Федеральное государственное бюджетное образовательное учреждение высшего образования «Воронежский государственный университет инженерных технологий»

# **OTHET**

# о результатах самообследования образовательной программы по специальности 19.02.10 «Технология продукции общественного питания»

Техник-технолог присваиваемая квалификация

Рассмотрен и одобрен на заседании ученого совета факультета СПО

Декан

Асмолова Е.В.

Протокол № 6 от «28» 02 2024 г.

Воронеж, 2024

#### **Раздел 1. Общие сведения**

1.1. Основная профессиональная образовательная программа (далее - образовательная программа, ОП) реализуется в соответствии с федеральным государственным образовательным стандартом, утвержденным приказом Минобрнауки России от 22.04.2014 г. № 384.

1.2 Образовательная программа реализуется с использованием сетевой формы на основании договора от « и » 20 г. № \_\_\_\_, заключенного с \_\_\_\_\_\_\_\_\_\_\_\_\_\_\_\_\_\_\_\_\_\_\_\_не реализуется\_\_\_\_\_\_\_\_\_\_\_\_\_\_\_\_\_\_\_\_\_\_\_\_\_\_\_\_\_\_\_\_\_\_\_\_\_\_\_\_\_\_\_\_\_\_.

полное наименование юридического лица

1.3 Уровень использования эффективных профориентационных методик в работе с абитуриентами.

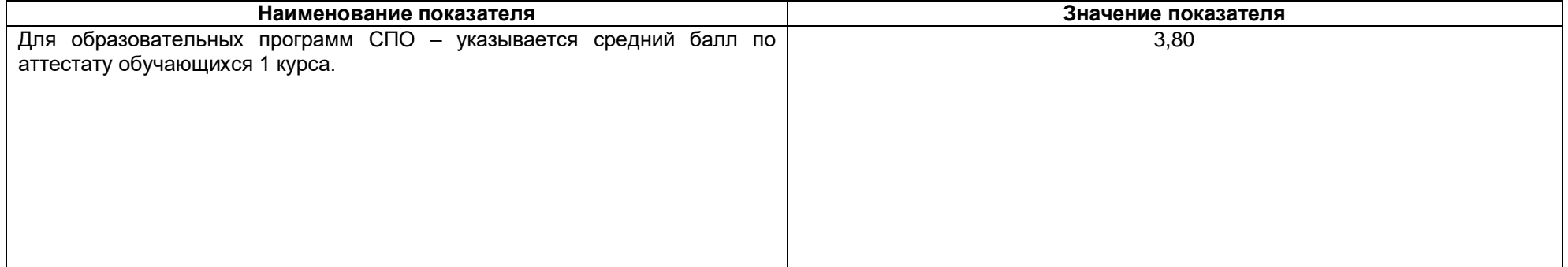

#### **Раздел 2. Оценка реализации образовательной программы**

2.1. Сведения об ученых степенях, званиях педагогических (научно-педагогических) работников, участвующих в реализации образовательной программы, и лицах, привлекаемых к реализации образовательной программы на иных условиях:

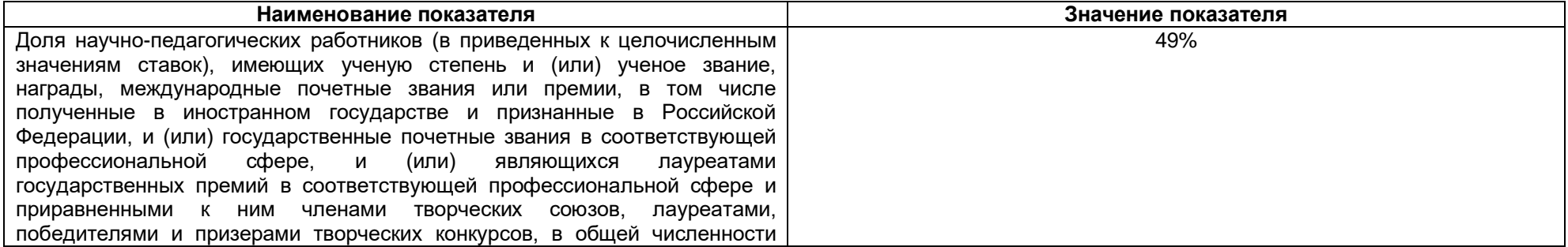

педагогических работников, участвующих в реализации соответствующей образовательной программы высшего образования

2.2. Сведения о педагогических (научно-педагогических) работниках, участвующих в реализации образовательной программы, и лицах, привлекаемых к реализации образовательной программы на иных условиях:

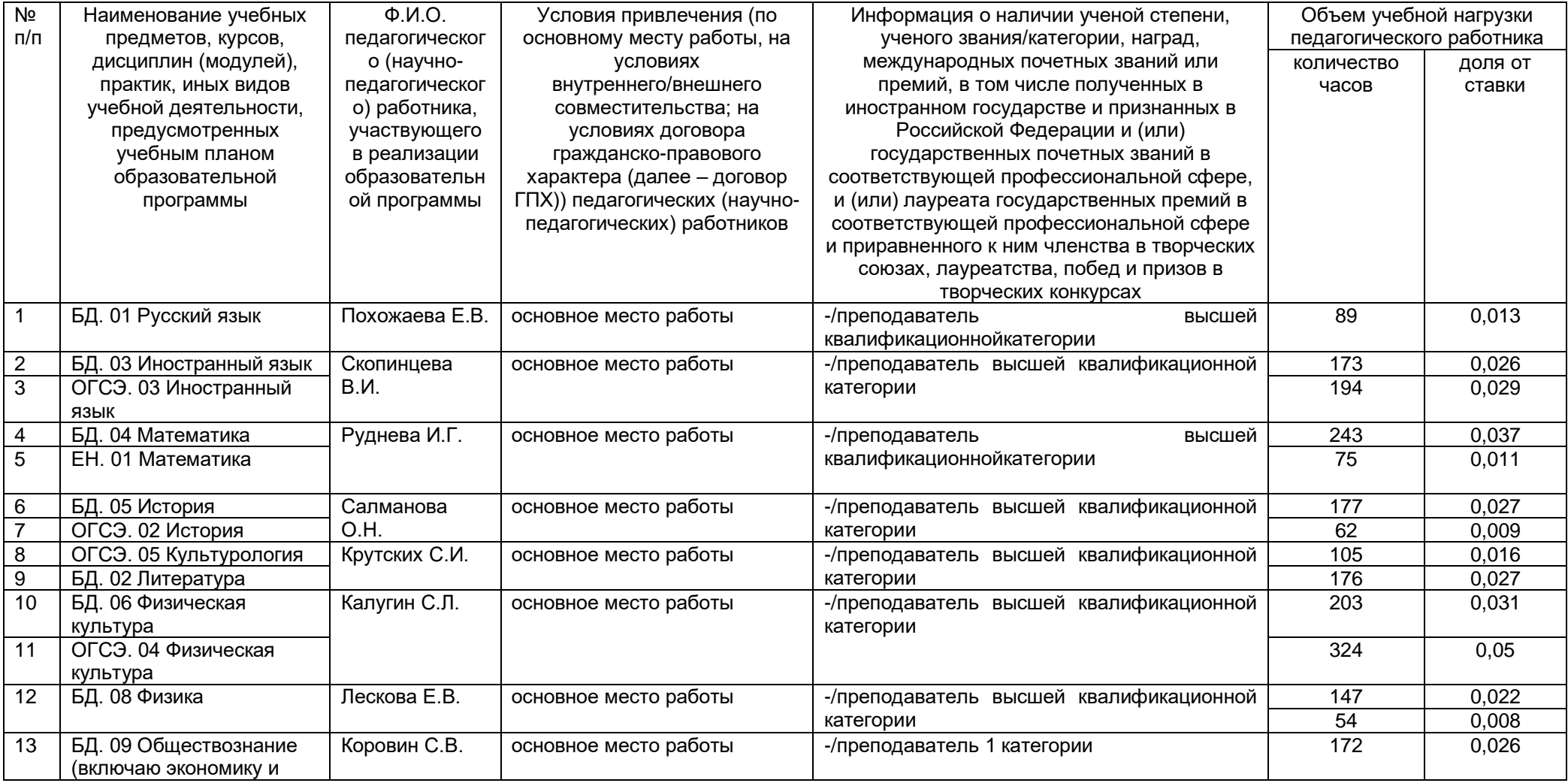

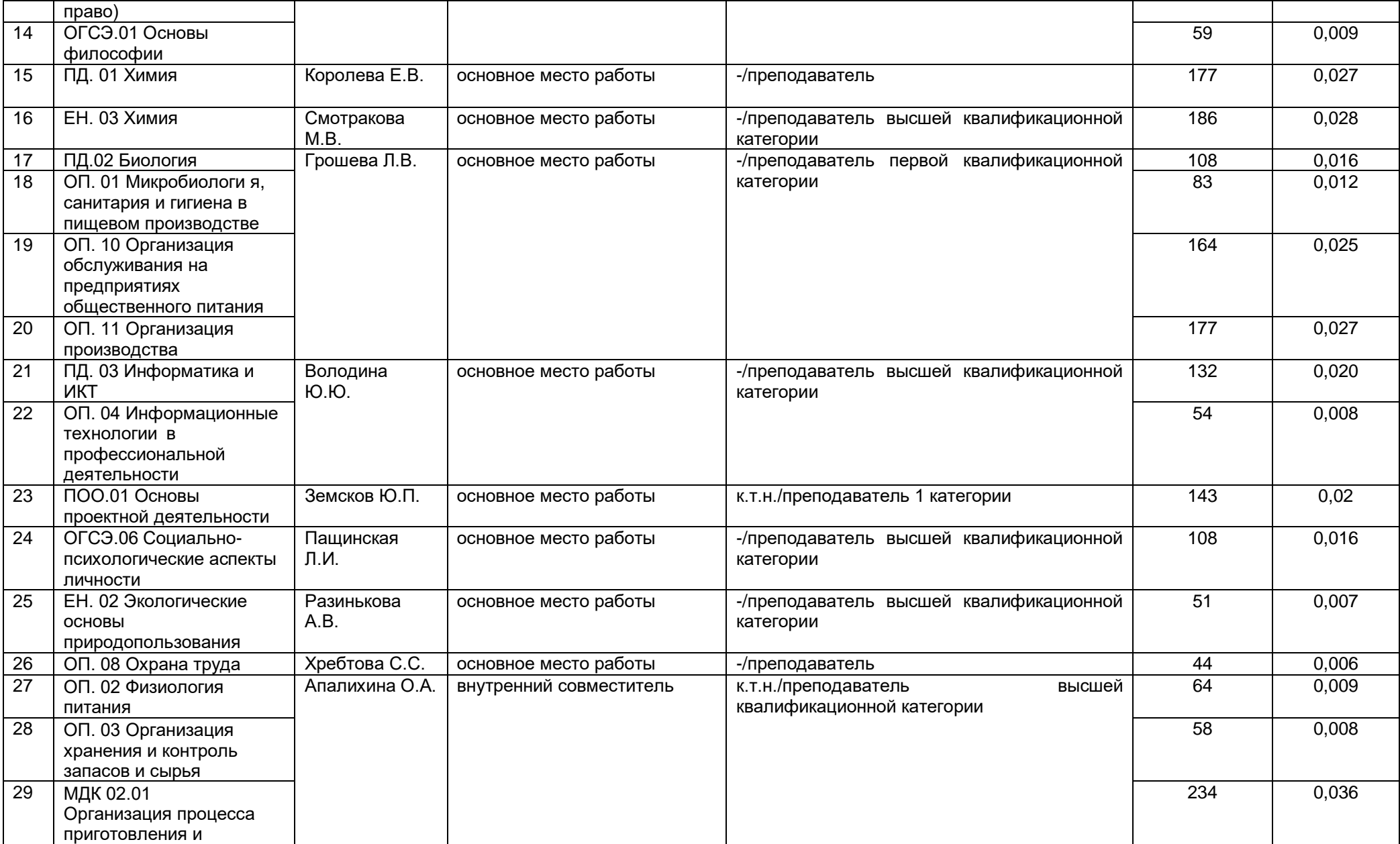

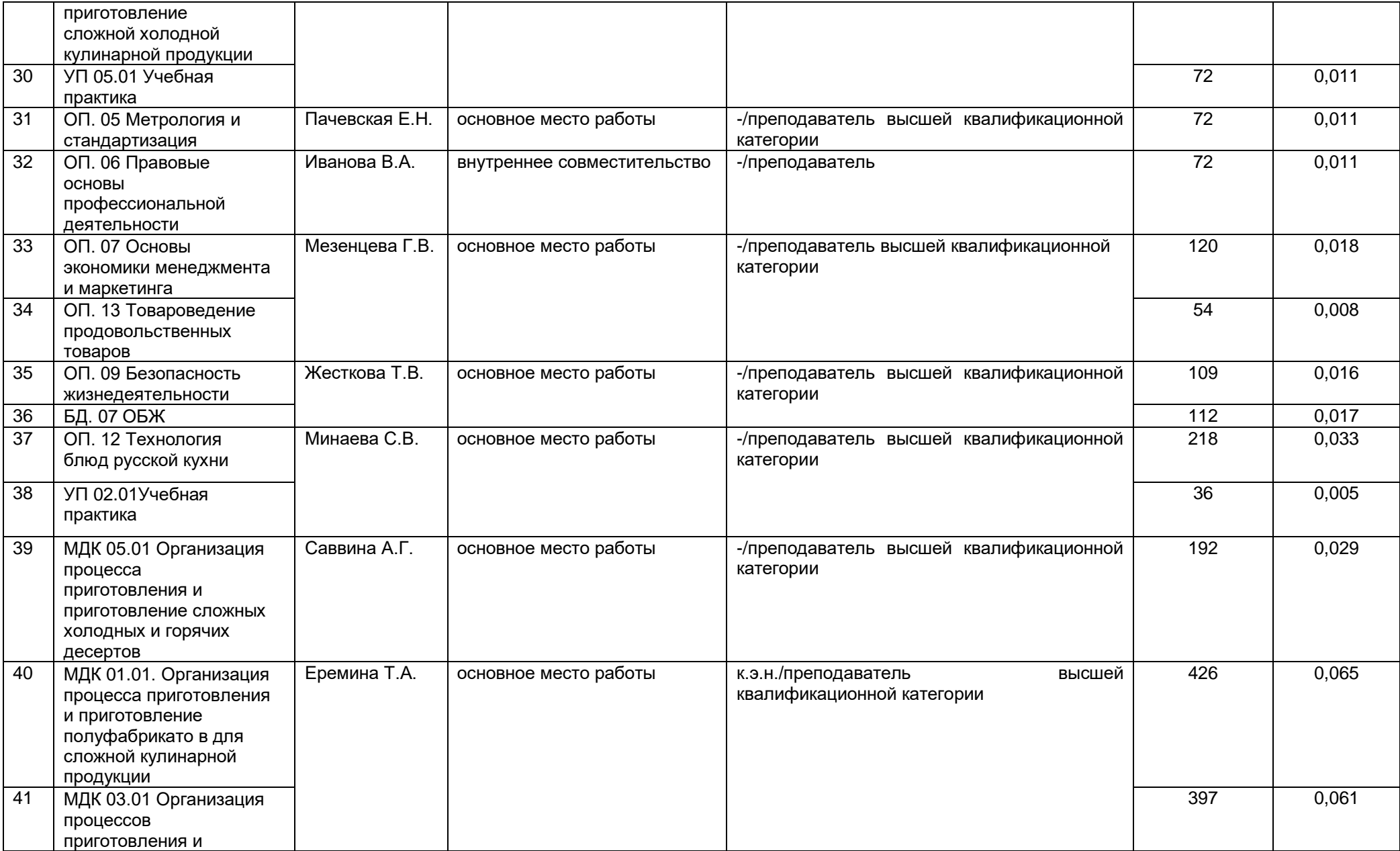

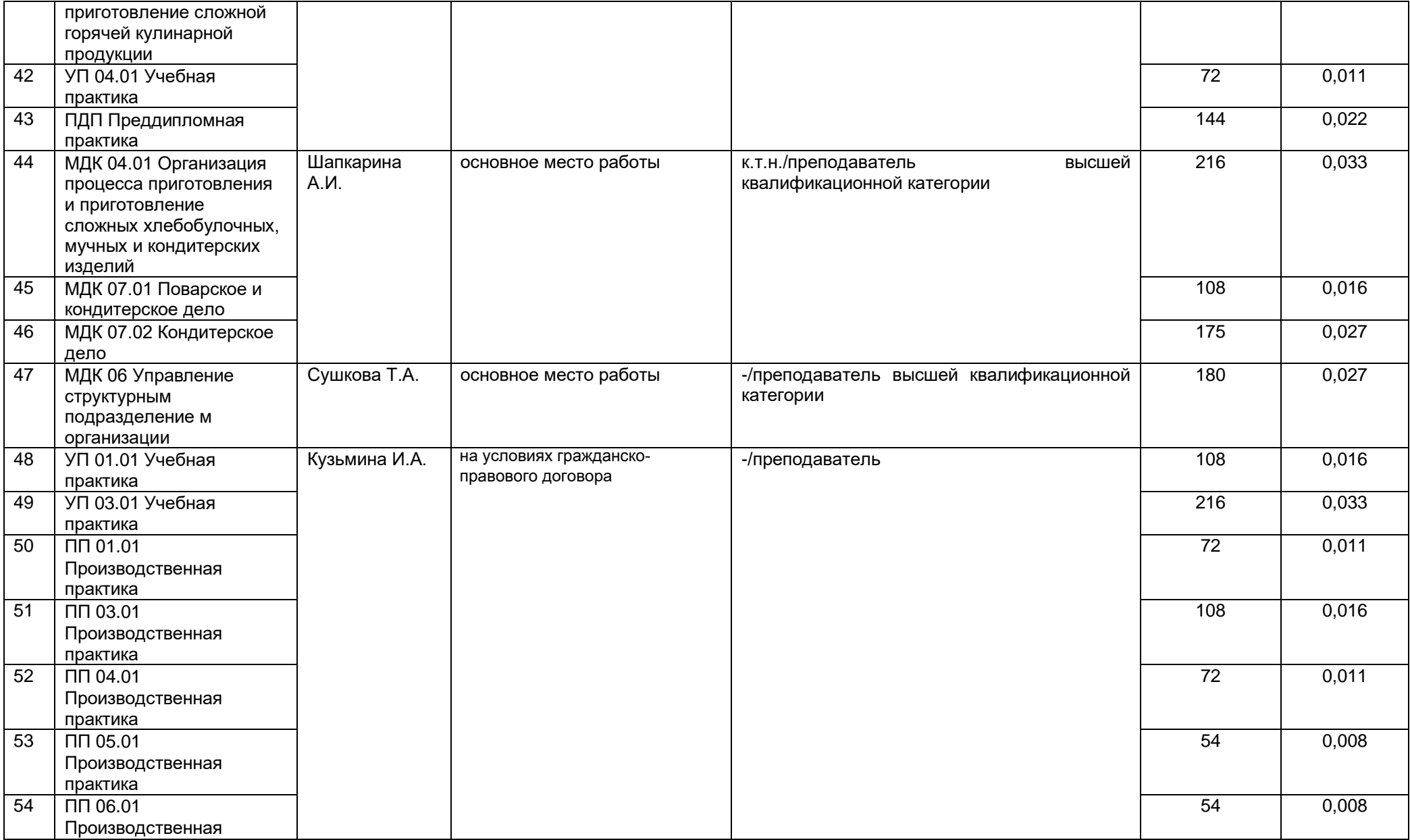

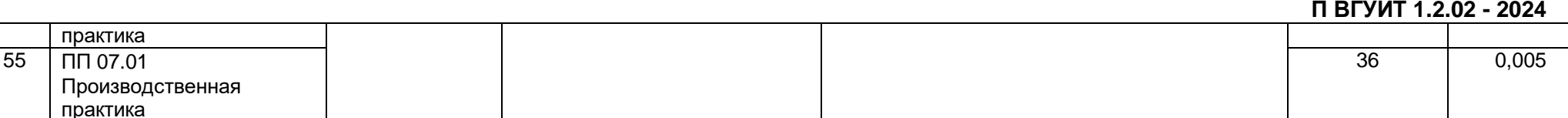

2.2.1 Количество педагогических ставок, необходимое для реализации образовательной программы в соответствии с условиями ее реализации и направленностью, составляет:  $6$ 

2.3. Доля научно-педагогических работников, участвующих в реализации образовательной программы, и лицах, привлекаемых к реализации образовательной программы на иных условиях, являющихся руководителями и (или) работниками иных организаций, осуществляющими трудовую деятельность в профессиональной сфере, соответствующей профессиональной деятельности, к которой готовятся обучающиеся (далее - специалисты-практики)

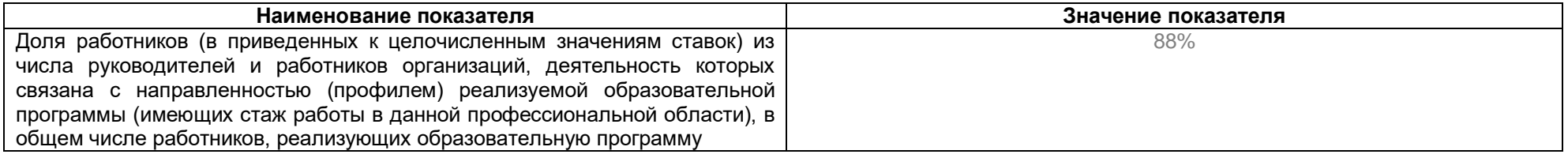

2.4 Сведения о научно-педагогических работниках, участвующих в реализации образовательной программы, и лицах, привлекаемых к реализации образовательной программы на иных условиях, являющихся руководителями и (или) работниками иных организаций, осуществляющими трудовую деятельность в профессиональной сфере, соответствующей профессиональной деятельности, к которой готовятся обучающиеся

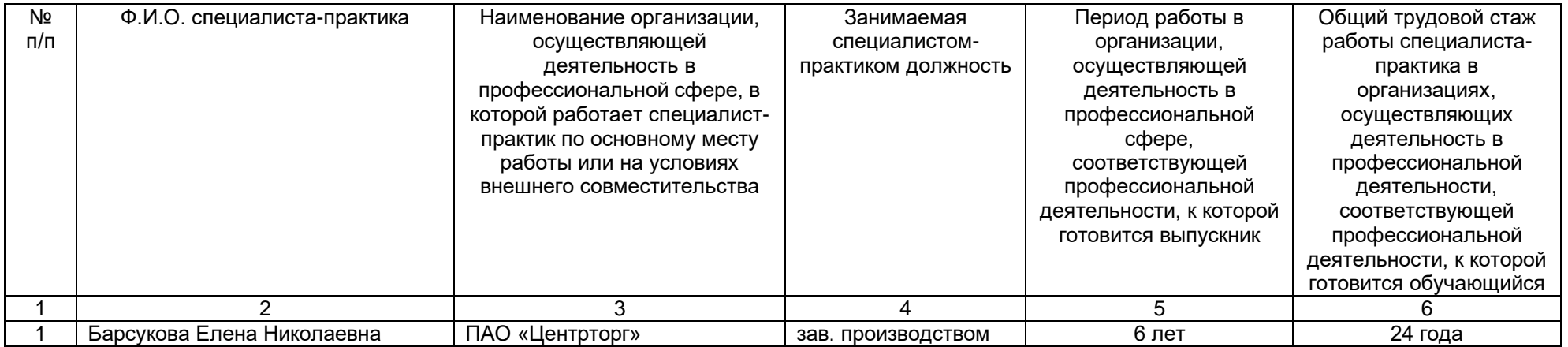

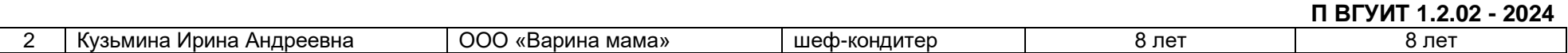

2.5 Учебно-методическое обеспечение образовательной программы в электронной информационно-образовательной среде ВГУИТ

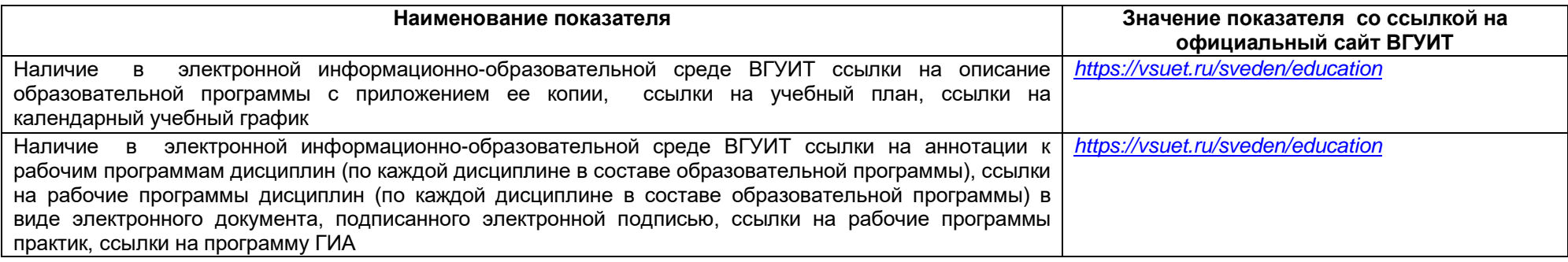

2.6 Наличие внутренней системы оценки качества образования:

#### *<https://vsuet.ru/sveden/document/reports/vnutrennyaya-otsenka-kachestv>*

адрес ссылки на информацию, размещенную на открытых и общедоступных информационных ресурсах в информационно-телекоммуникационной сетях общего пользования, в том числе сети

"Интернет"

2.6.1 Результаты участия обучающихся образовательной программы в процедурах внутренней системы оценки качества образования составляет на производительность и производит составляет составляет составляет составляет составля 86%\_\_\_\_\_\_\_\_\_\_\_\_\_\_\_\_\_\_\_\_\_\_\_\_\_\_\_\_\_\_\_\_\_\_\_\_\_\_\_\_\_\_\_\_\_\_\_\_\_\_\_\_\_\_\_\_\_\_\_\_\_\_\_\_\_\_\_\_\_\_\_\_\_\_\_\_\_\_\_\_\_\_\_\_\_\_\_\_

Информация о результатах опросов обучающихся об удовлетворенности условиями, содержанием, организацией и качеством образовательного процесса в целом и отдельных дисциплин (модулей) и практик в рамках реализации образовательной программы:

\_\_\_\_\_\_\_\_\_\_\_\_\_\_\_\_\_\_\_\_\_\_\_\_\_\_\_\_\_\_\_\_\_\_\_\_\_\_\_\_\_\_\_\_\_\_\_\_\_\_\_\_\_\_\_\_\_\_\_\_\_\_\_\_\_\_\_\_\_\_\_\_\_\_\_\_\_\_\_\_\_\_\_\_\_\_\_\_\_\_\_\_\_\_\_\_\_\_\_\_\_\_\_\_\_\_\_\_

*[https://vsuet.ru/documents/itogi/misc/anketir\\_results/2023/stud.pdf](https://vsuet.ru/documents/itogi/misc/anketir_results/2023/stud.pdf)*

адрес ссылки на информацию, размещенную на открытых и общедоступных информационных ресурсах в информационно-телекоммуникационной сетях общего пользования, в том числе сети

"Интернет"

2.6.2 Результаты опроса работодателей и их объединений, иных юридических и физических лиц об удовлетворенности качеством образования в рамках реализации образовательной программы более  $84\%$ 

# *[https://vsuet.ru/documents/itogi/misc/anketir\\_results/2023/employ.pdf](https://vsuet.ru/documents/itogi/misc/anketir_results/2023/employ.pdf)*

\_\_\_\_\_\_\_\_\_\_\_\_\_\_\_\_\_\_\_\_\_\_\_\_\_\_\_\_\_\_\_\_\_\_\_\_\_\_\_\_\_\_\_\_\_\_\_\_\_\_\_\_\_\_\_\_\_\_\_\_\_\_\_\_\_\_\_\_\_\_\_\_\_\_\_\_\_\_\_\_\_\_\_\_\_\_\_\_\_\_\_\_\_\_\_\_\_\_\_\_\_\_\_\_\_\_\_\_

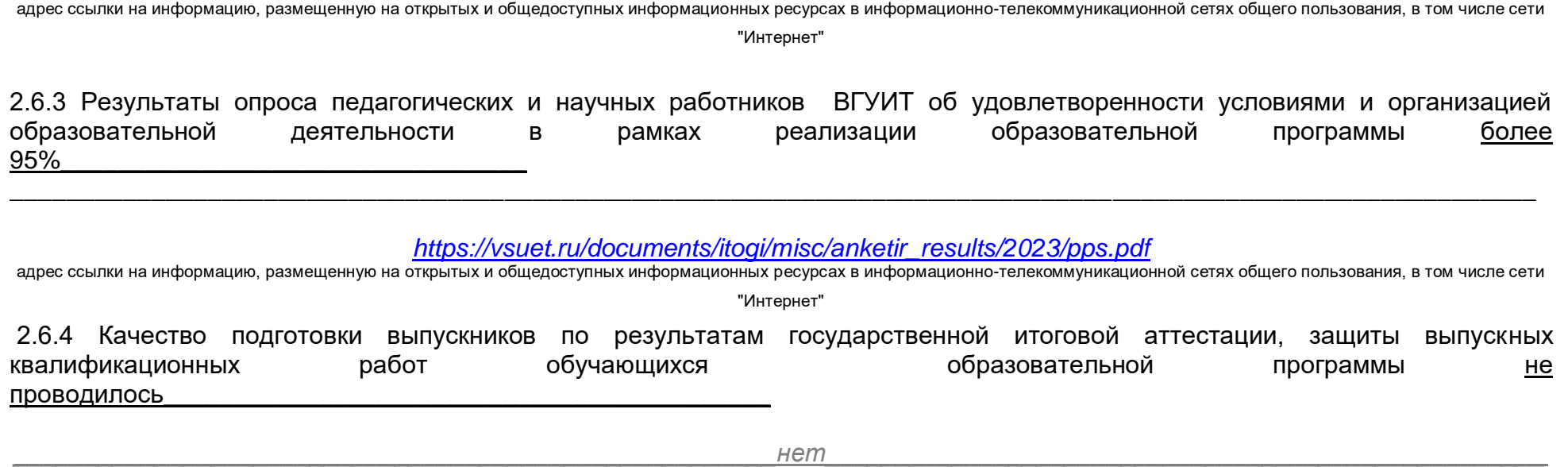

адрес ссылки на информацию, размещенную на открытых и общедоступных информационых ресурсах в информационно-телекоммуникационной сетях общего пользования, в том числе сети

"Интернет"

# 2.7. Реализация воспитательной работы обучающихся образовательной программы

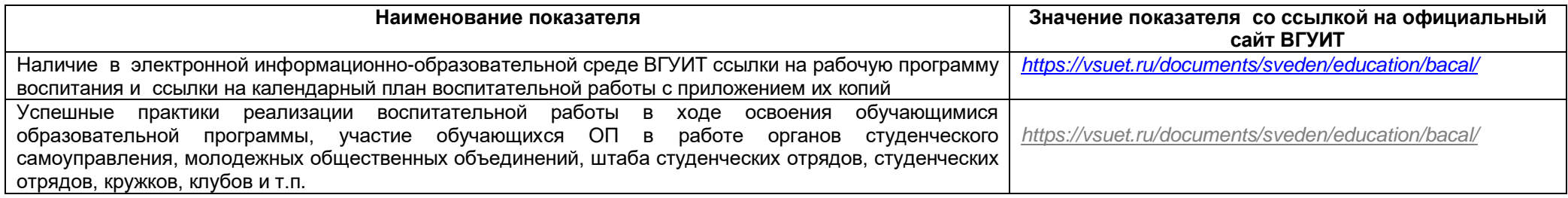

2.8. Реализация научно-исследовательской деятельности

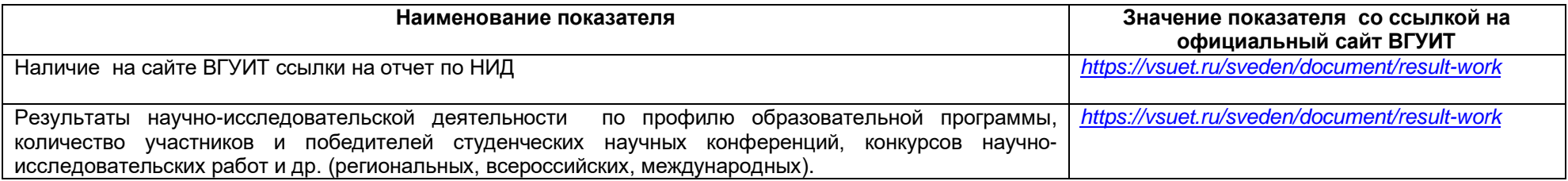

2.9 Показатели трудоустройства выпускников по образовательной программе за последние 3 года: 2021 г.-76%, 2022 г. -42%, 2023 г. -56%

### **Раздел 3. Материально-техническое обеспечение образовательной программы**

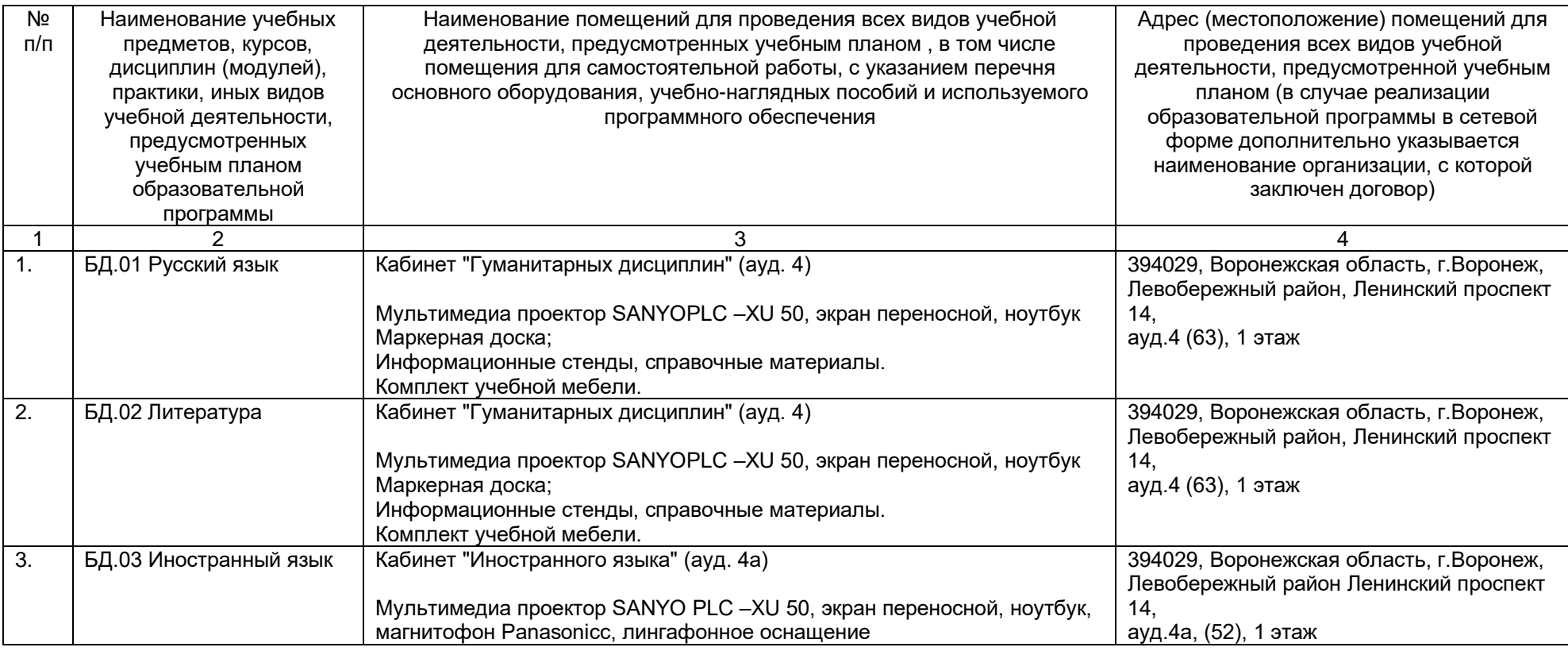

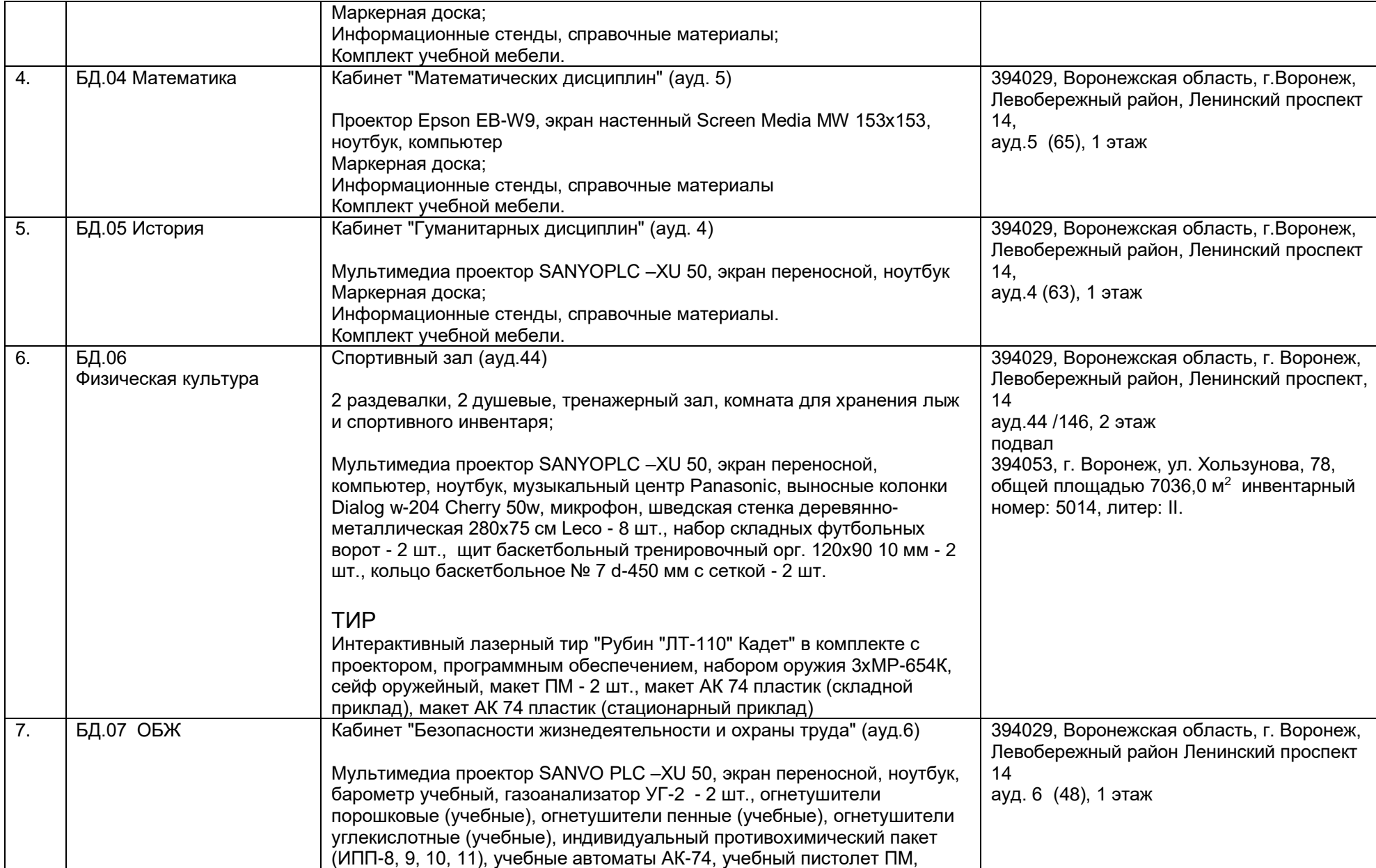

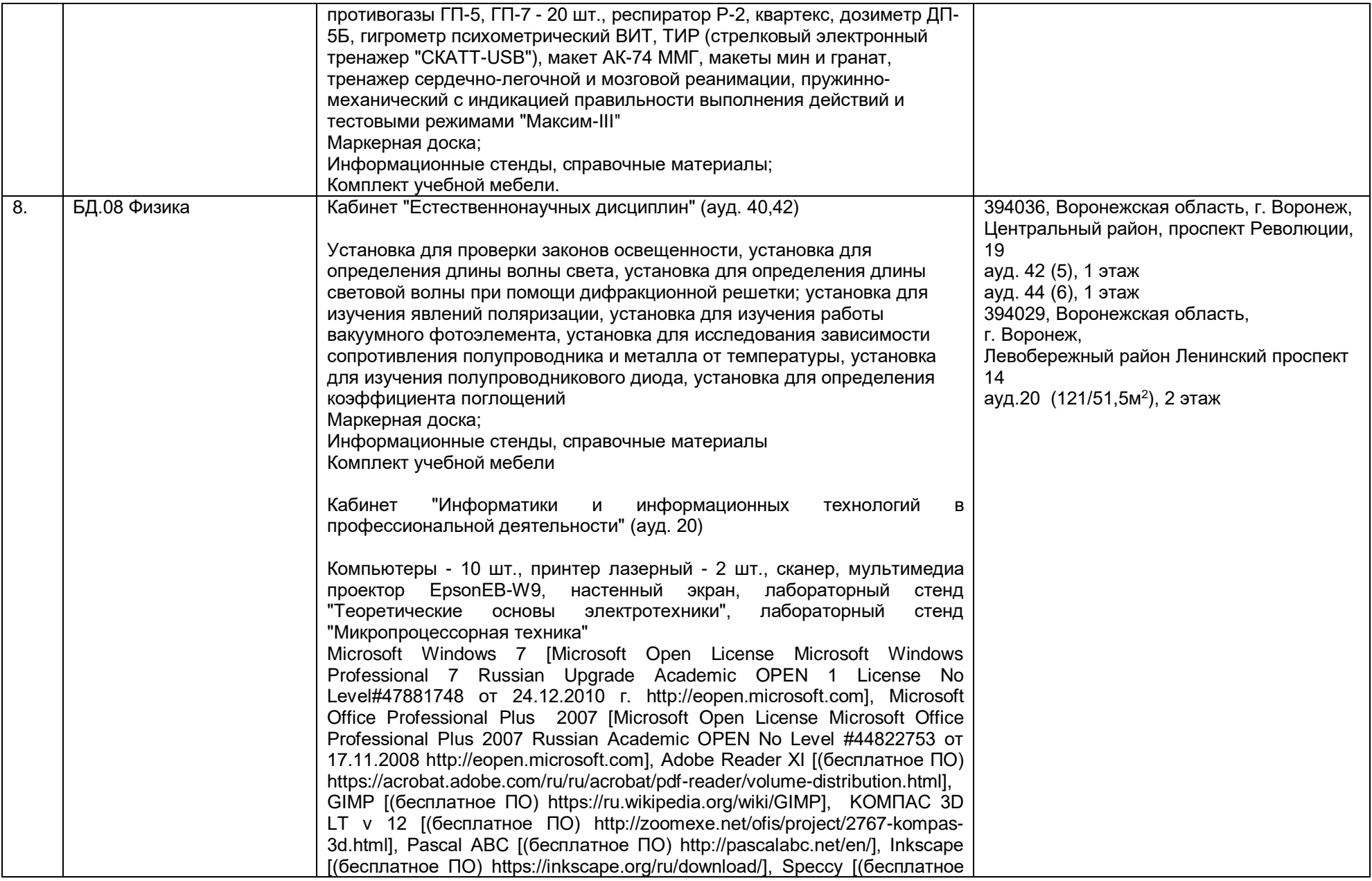

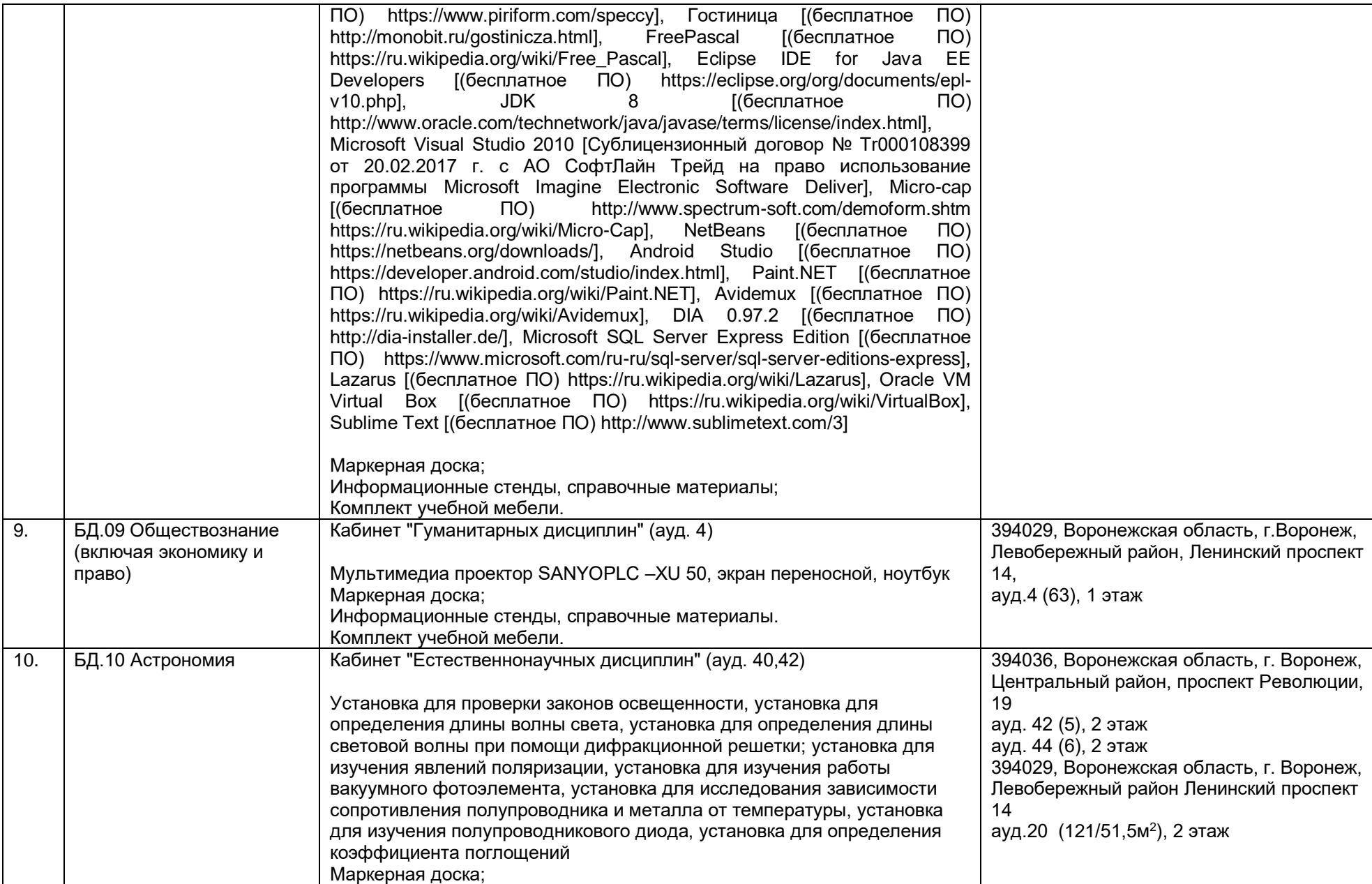

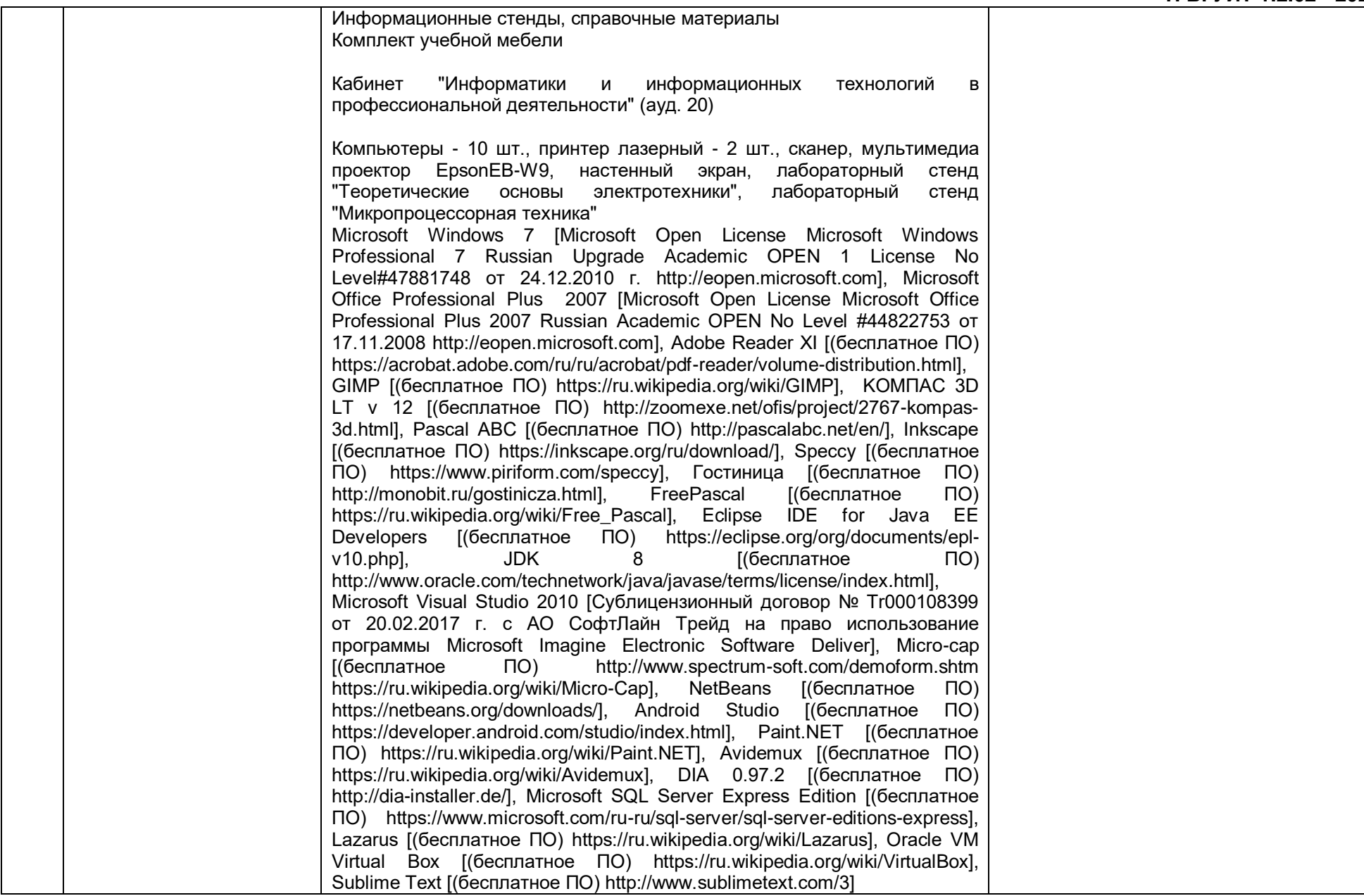

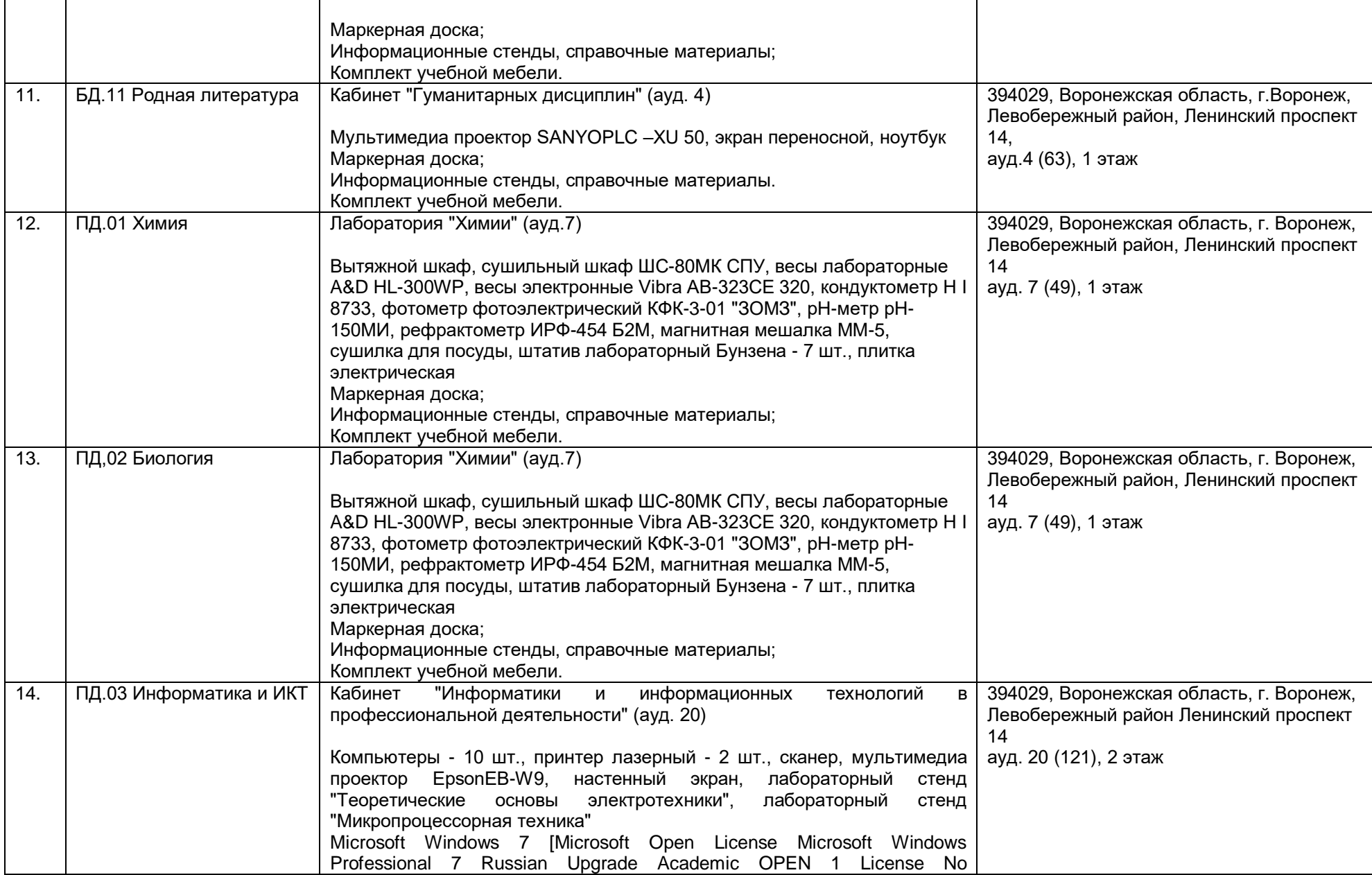

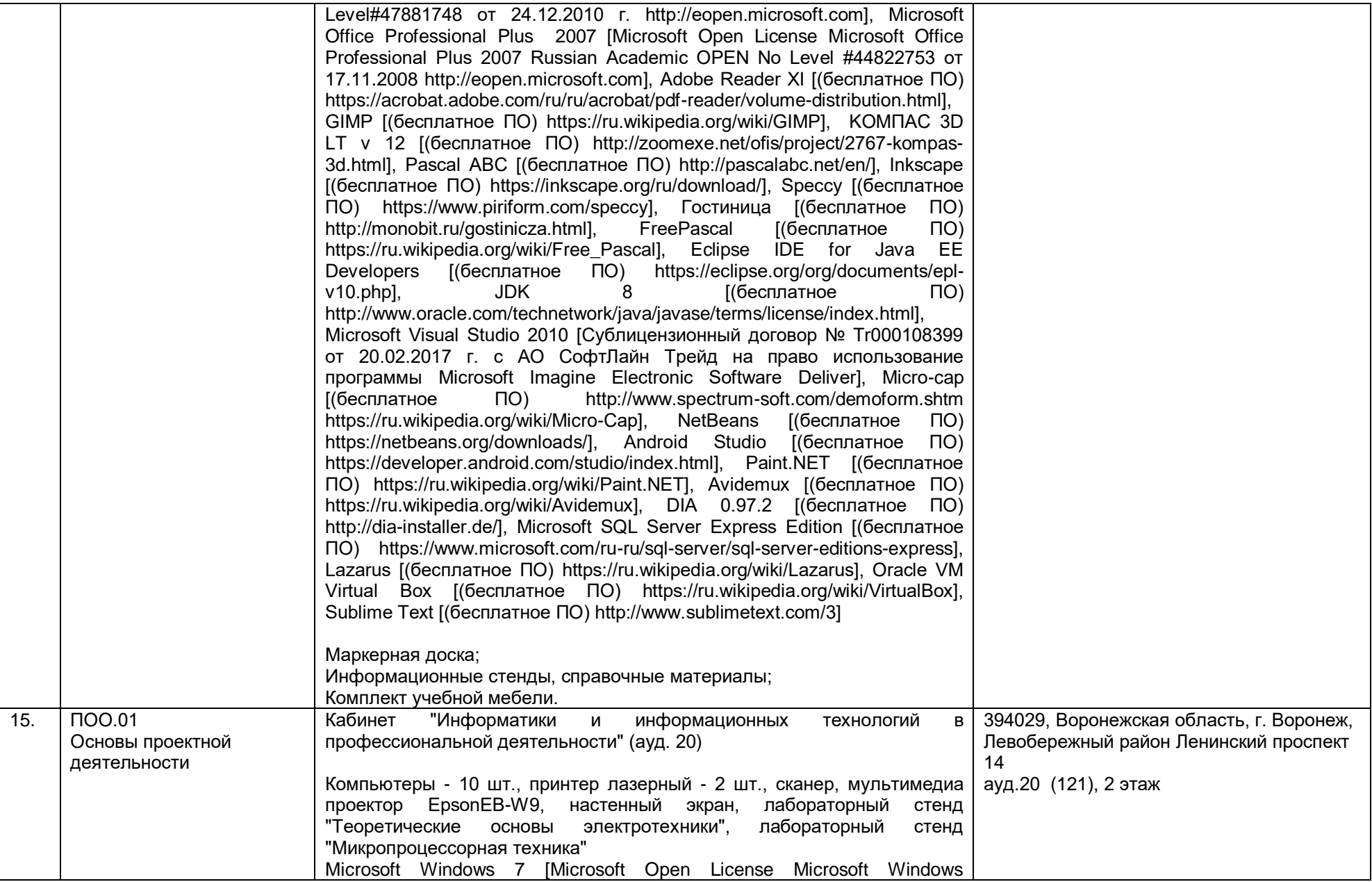

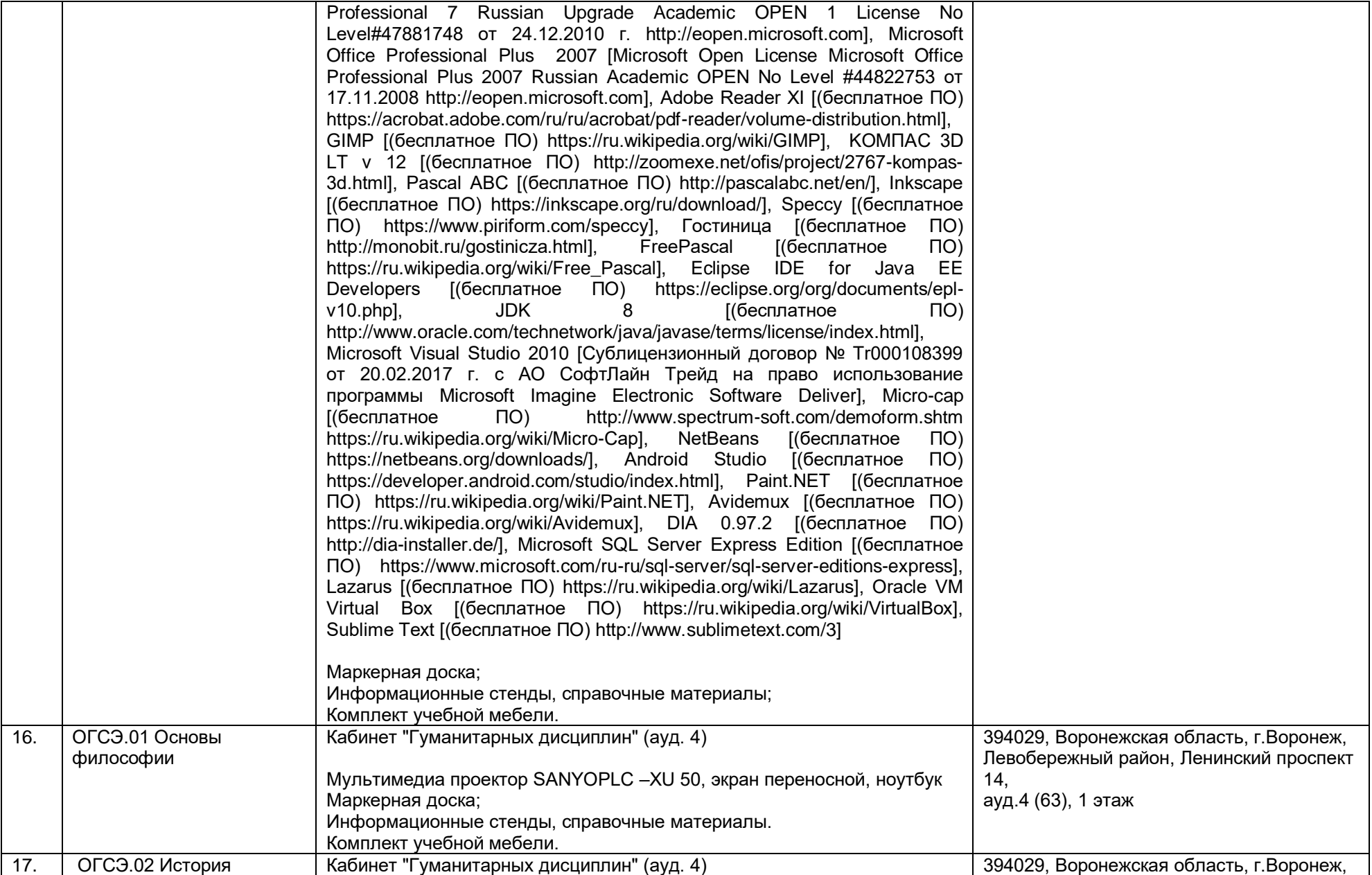

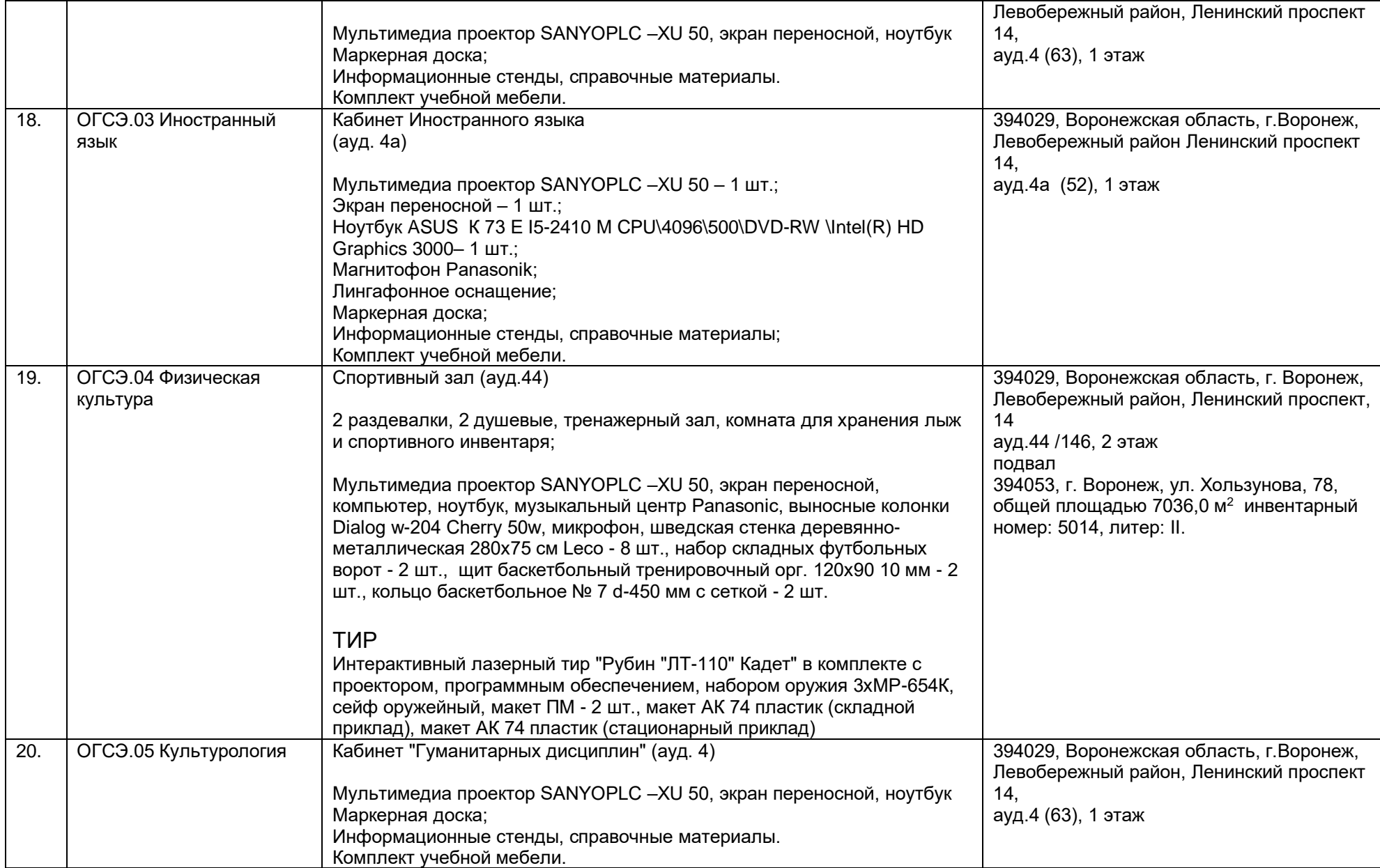

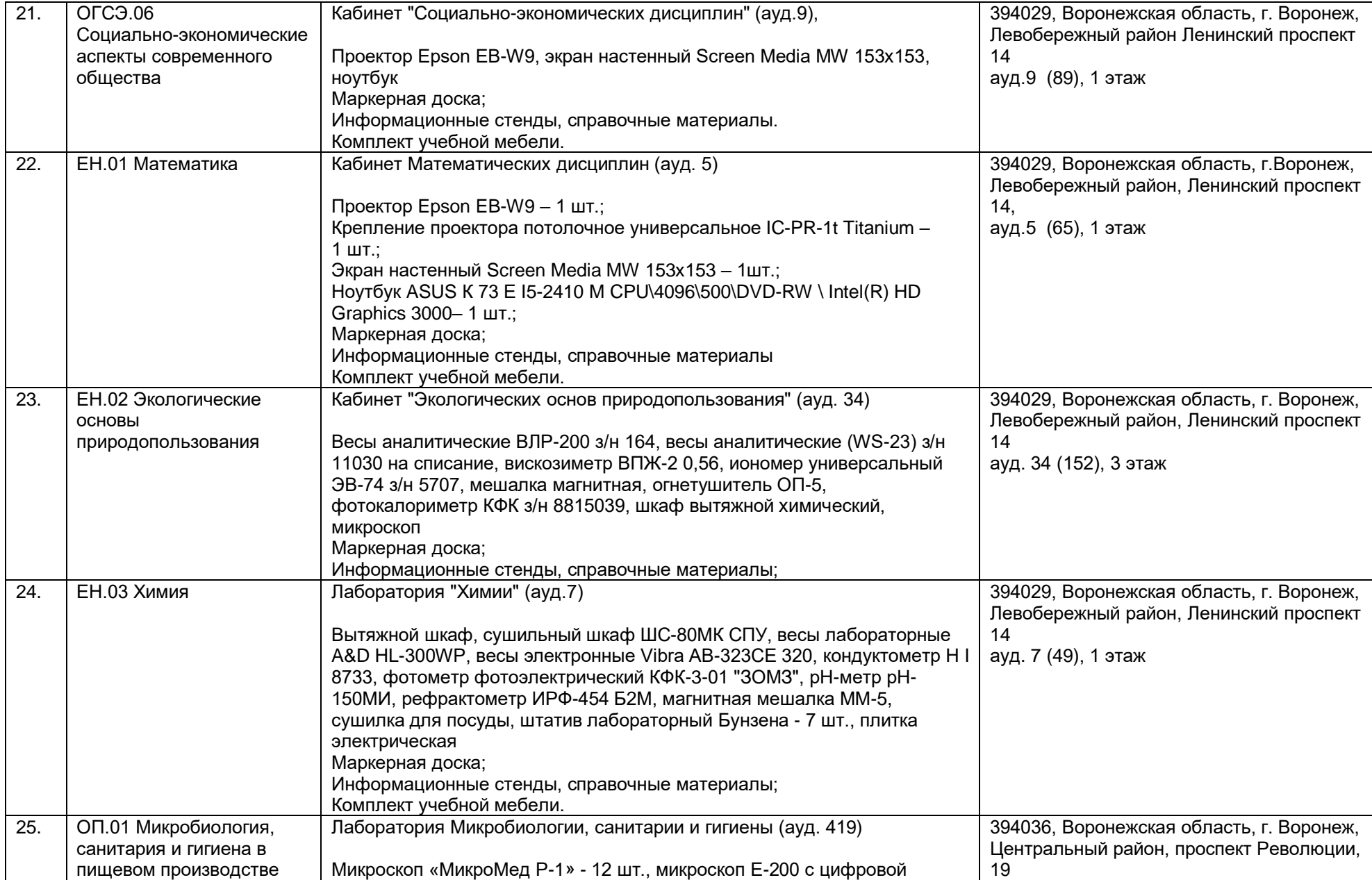

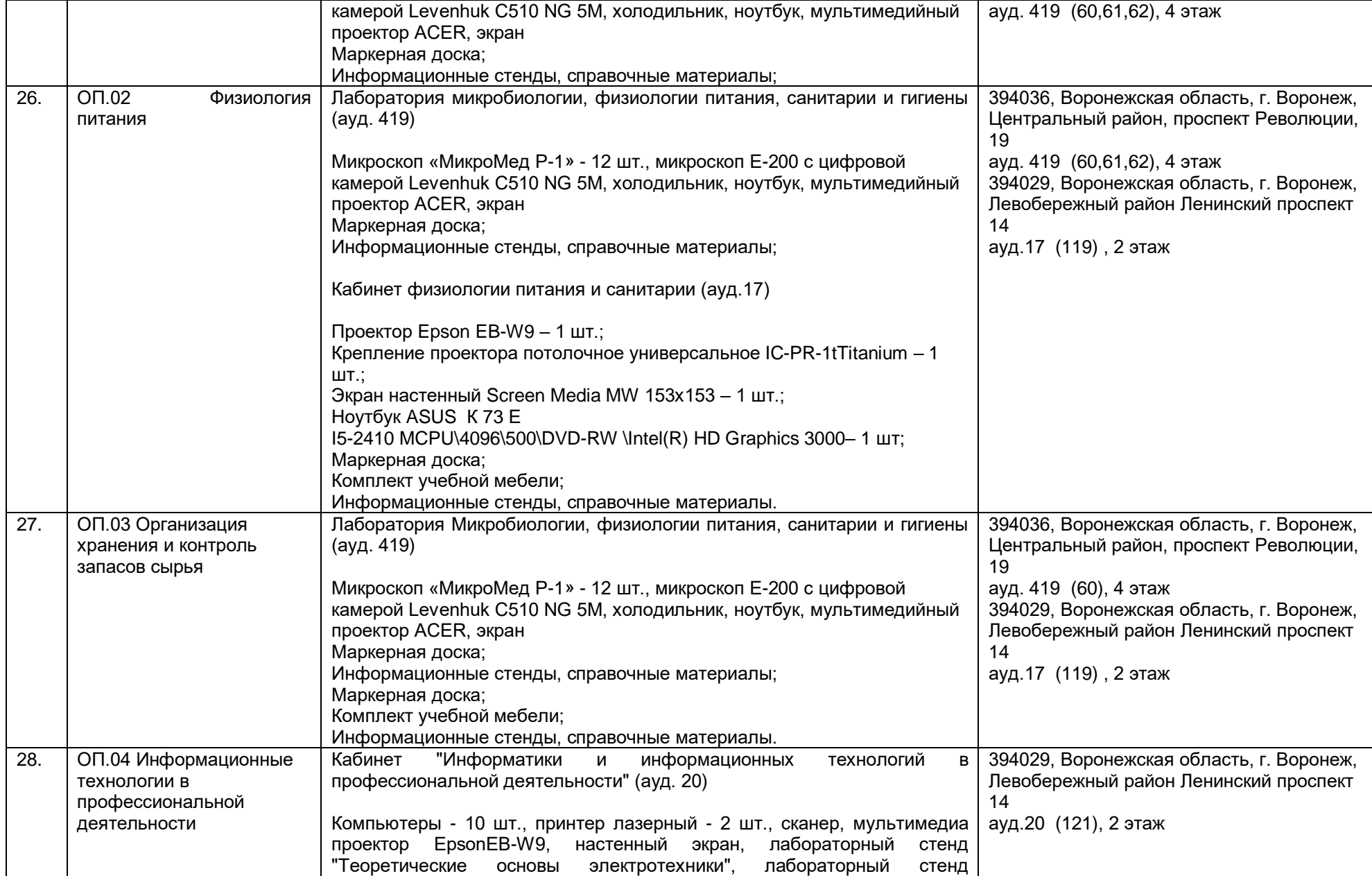

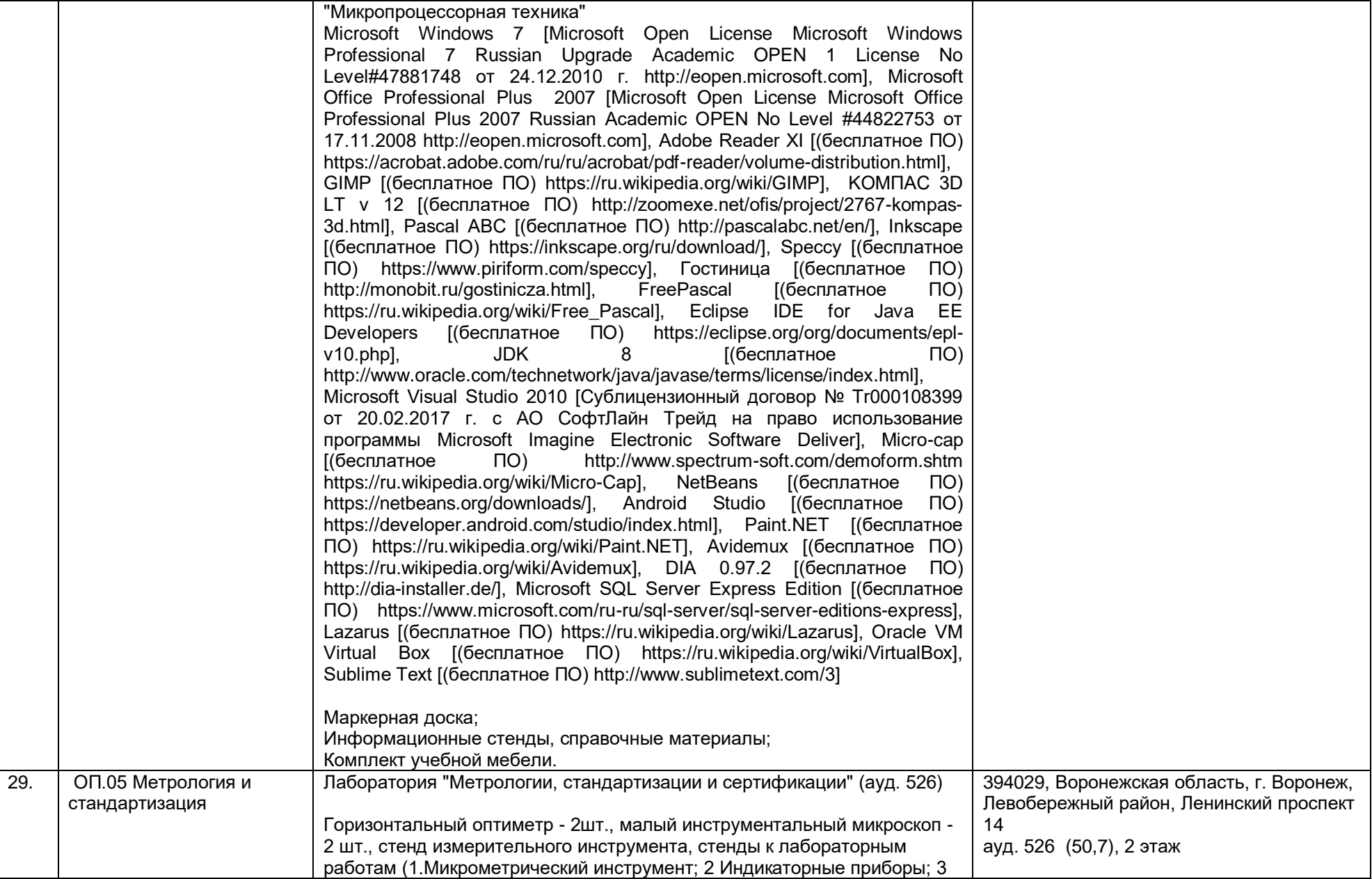

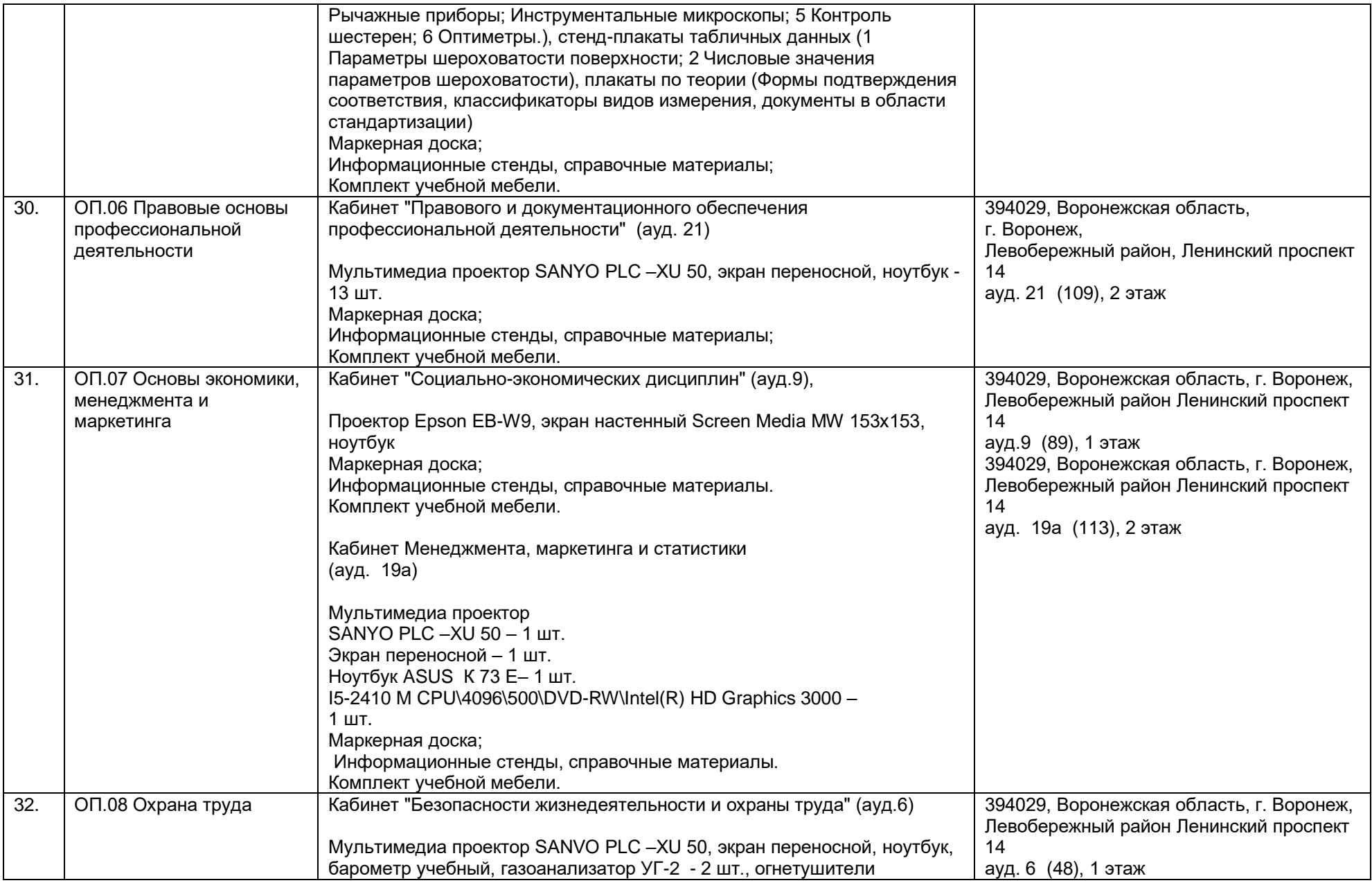

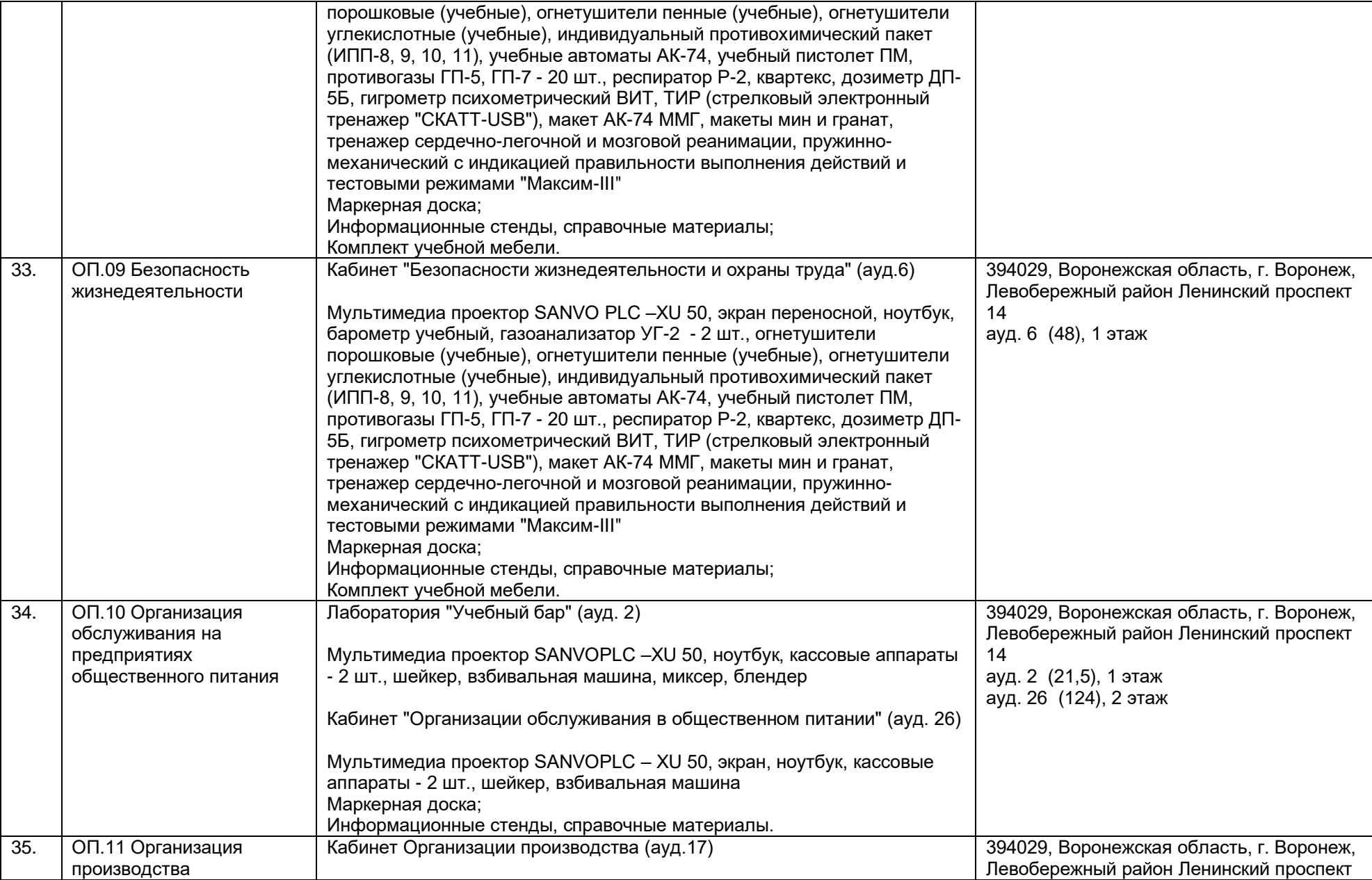

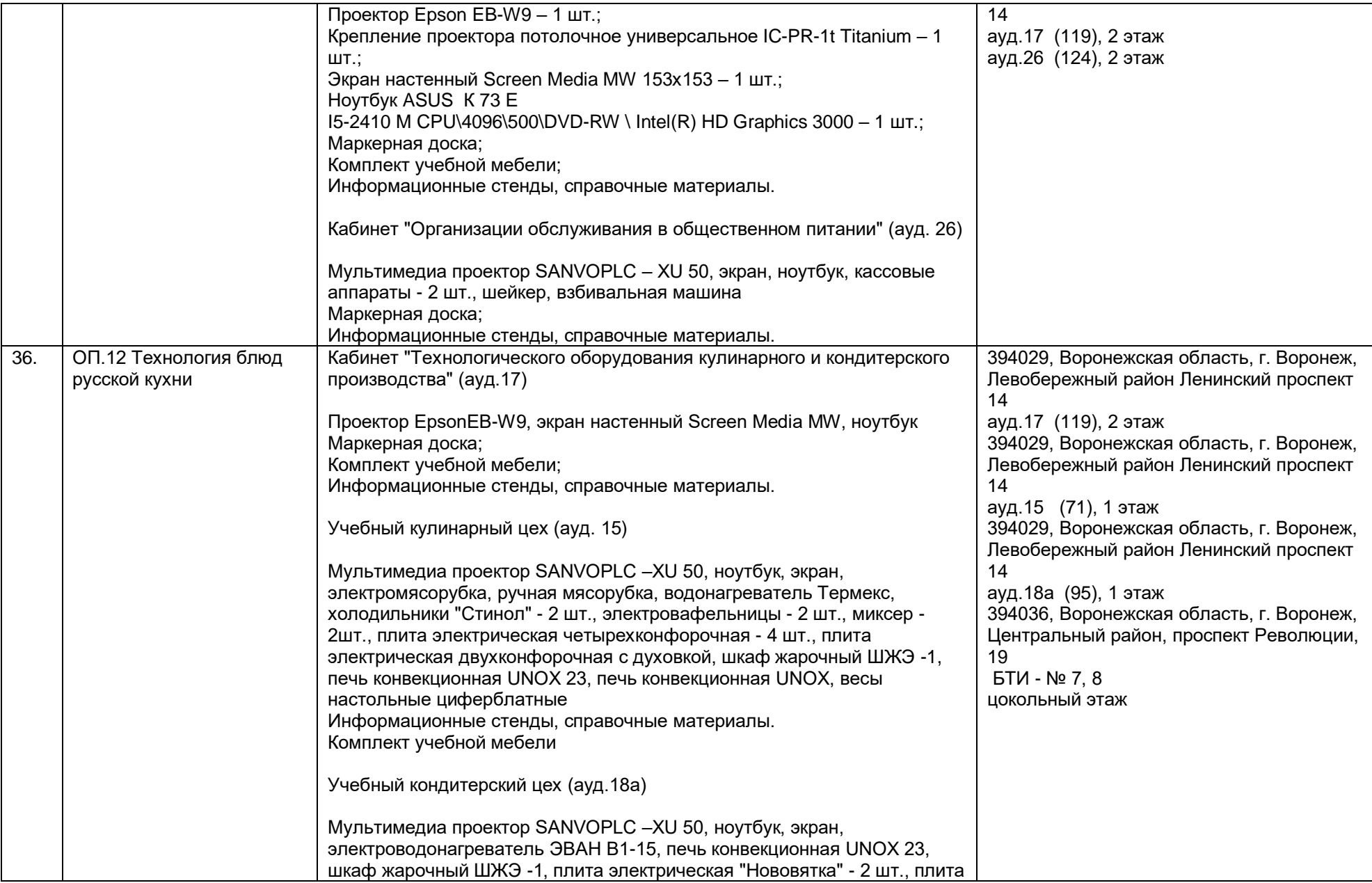

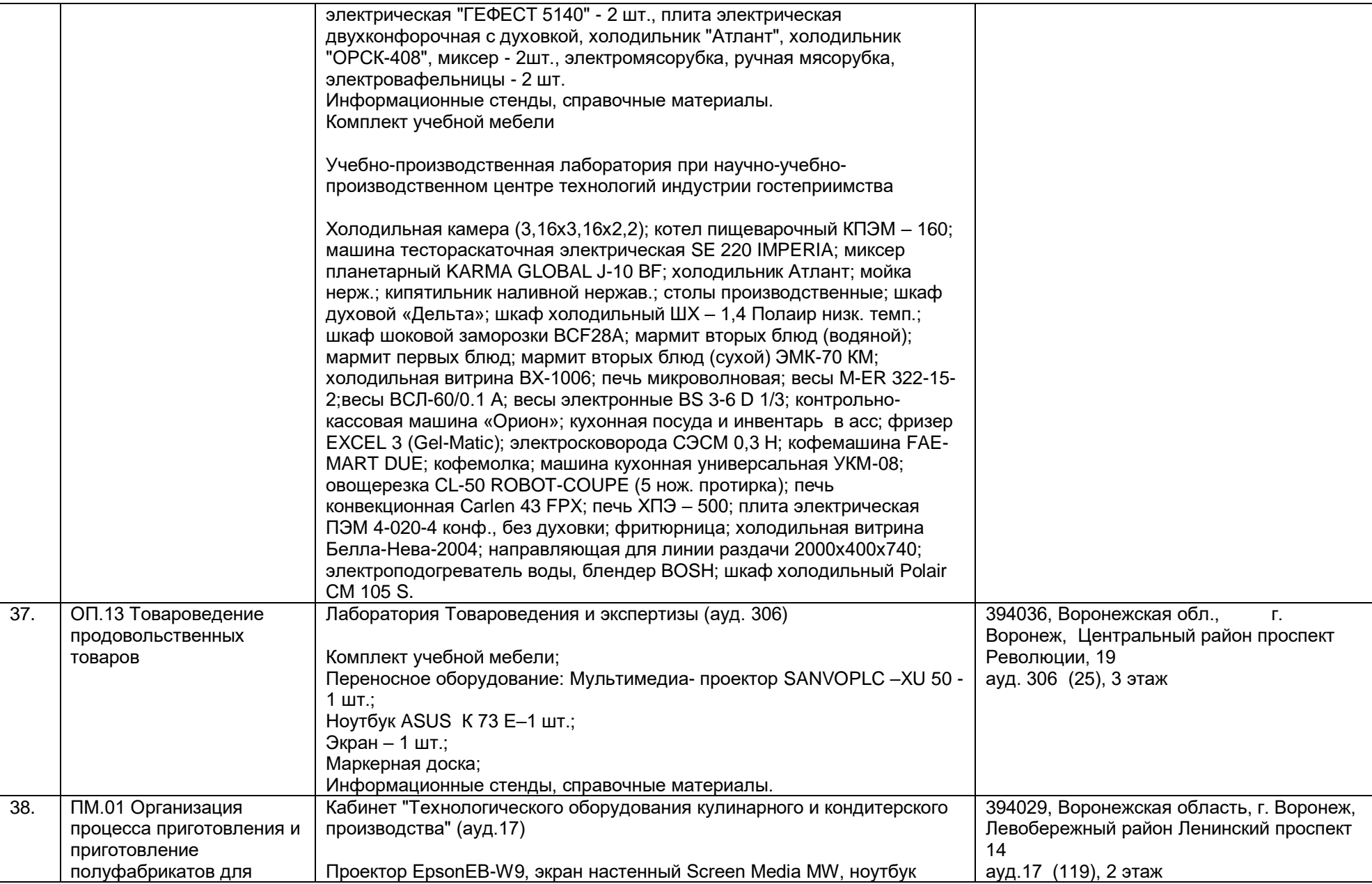

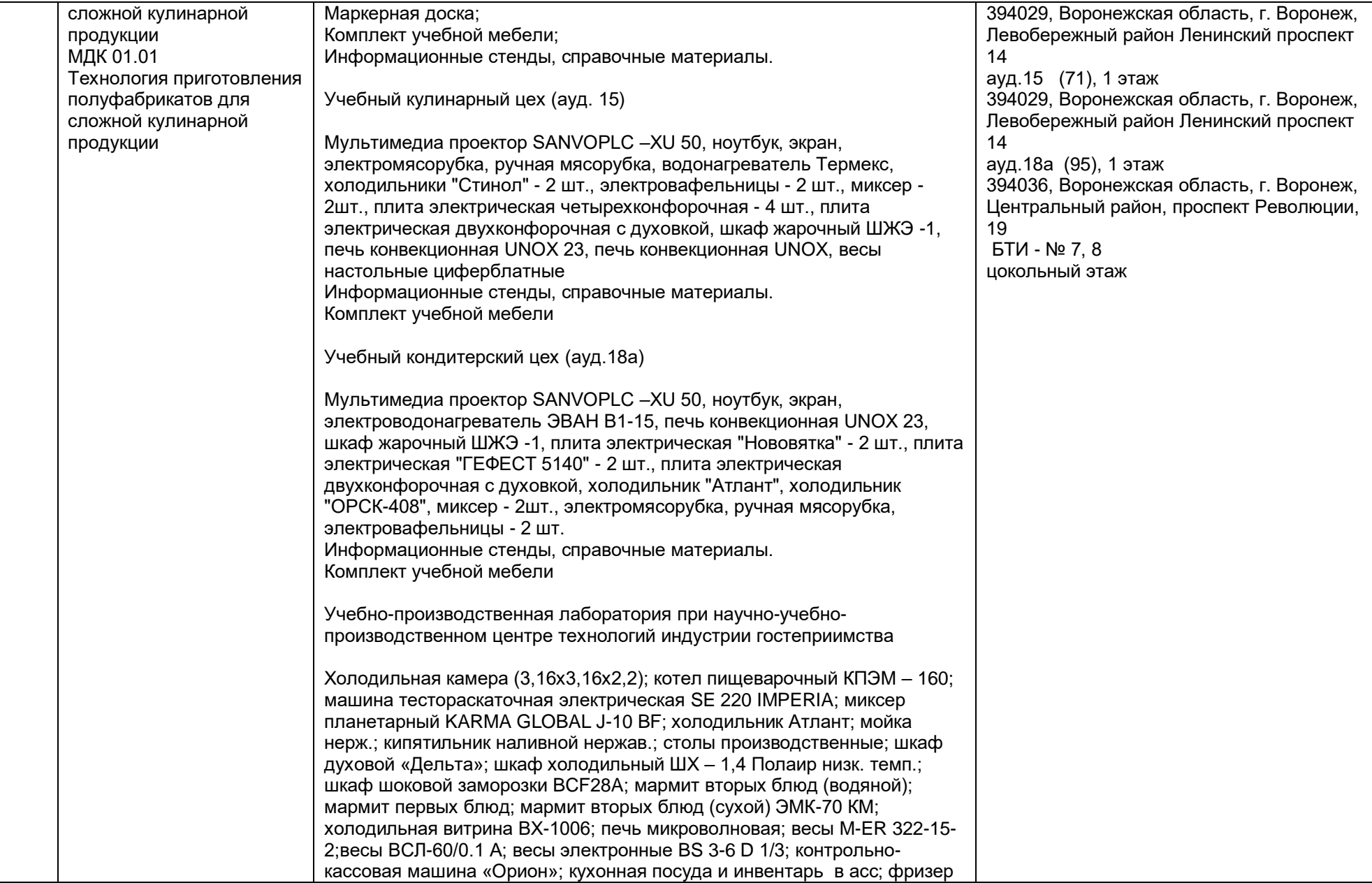

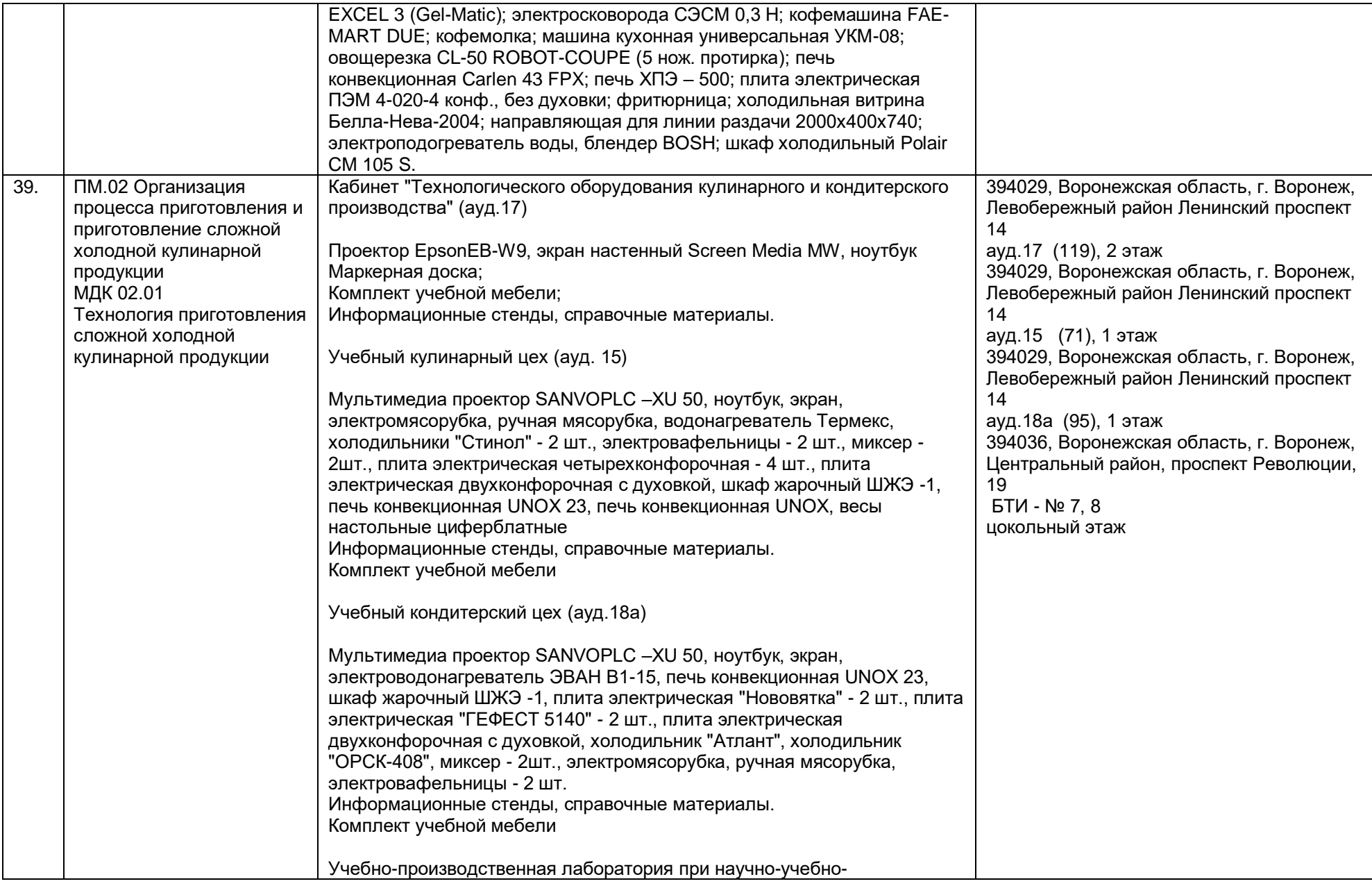

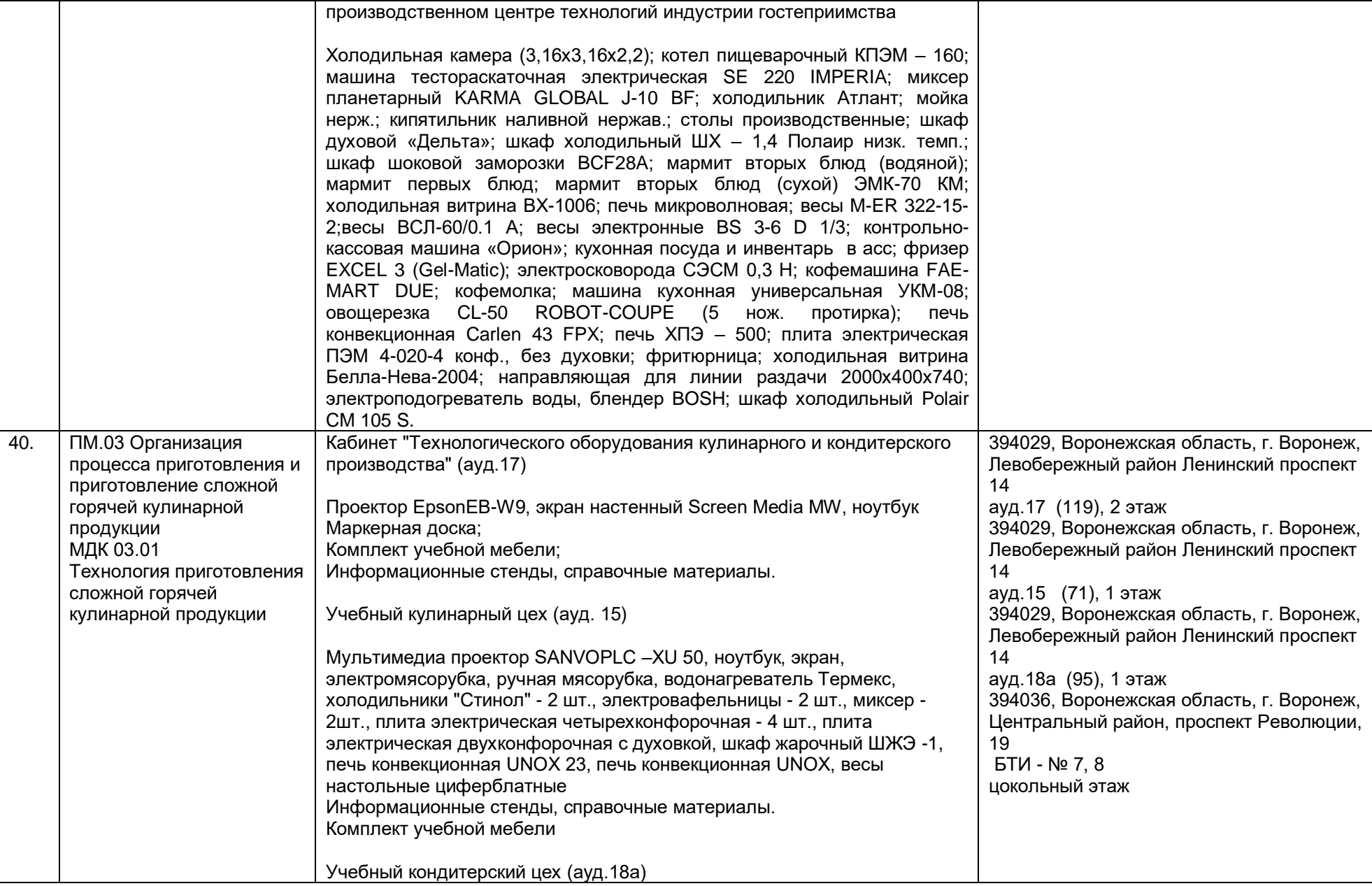

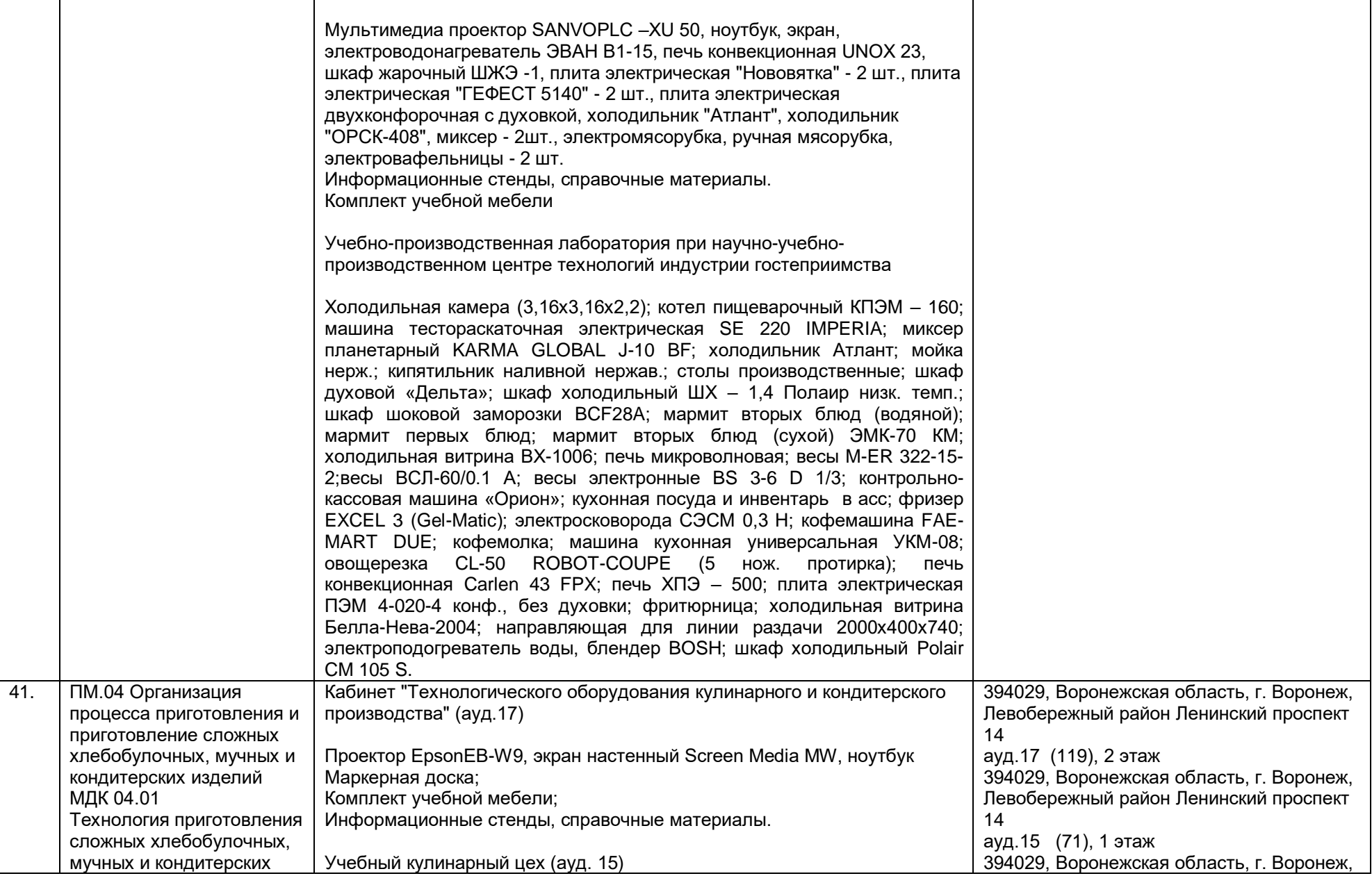

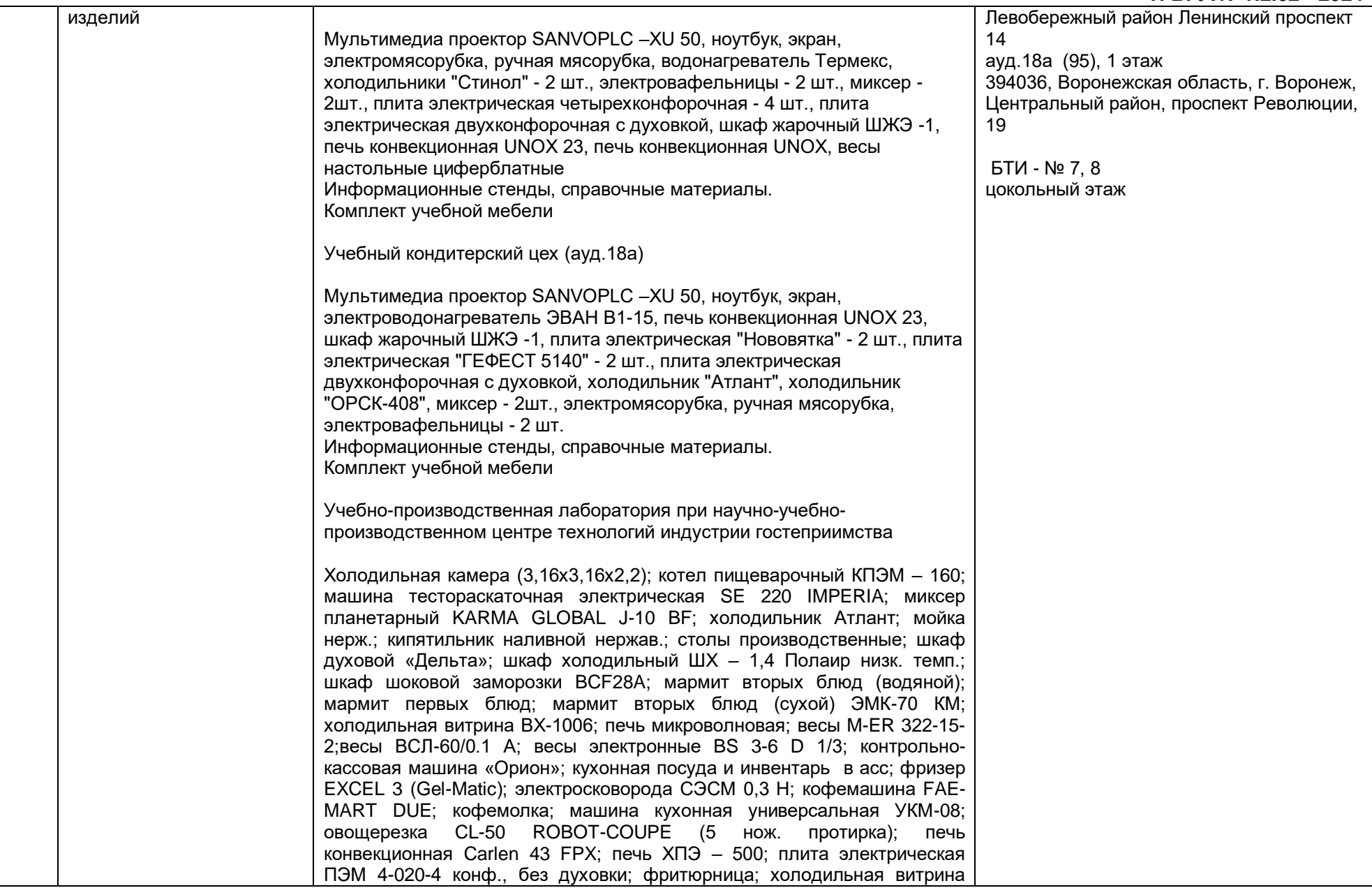

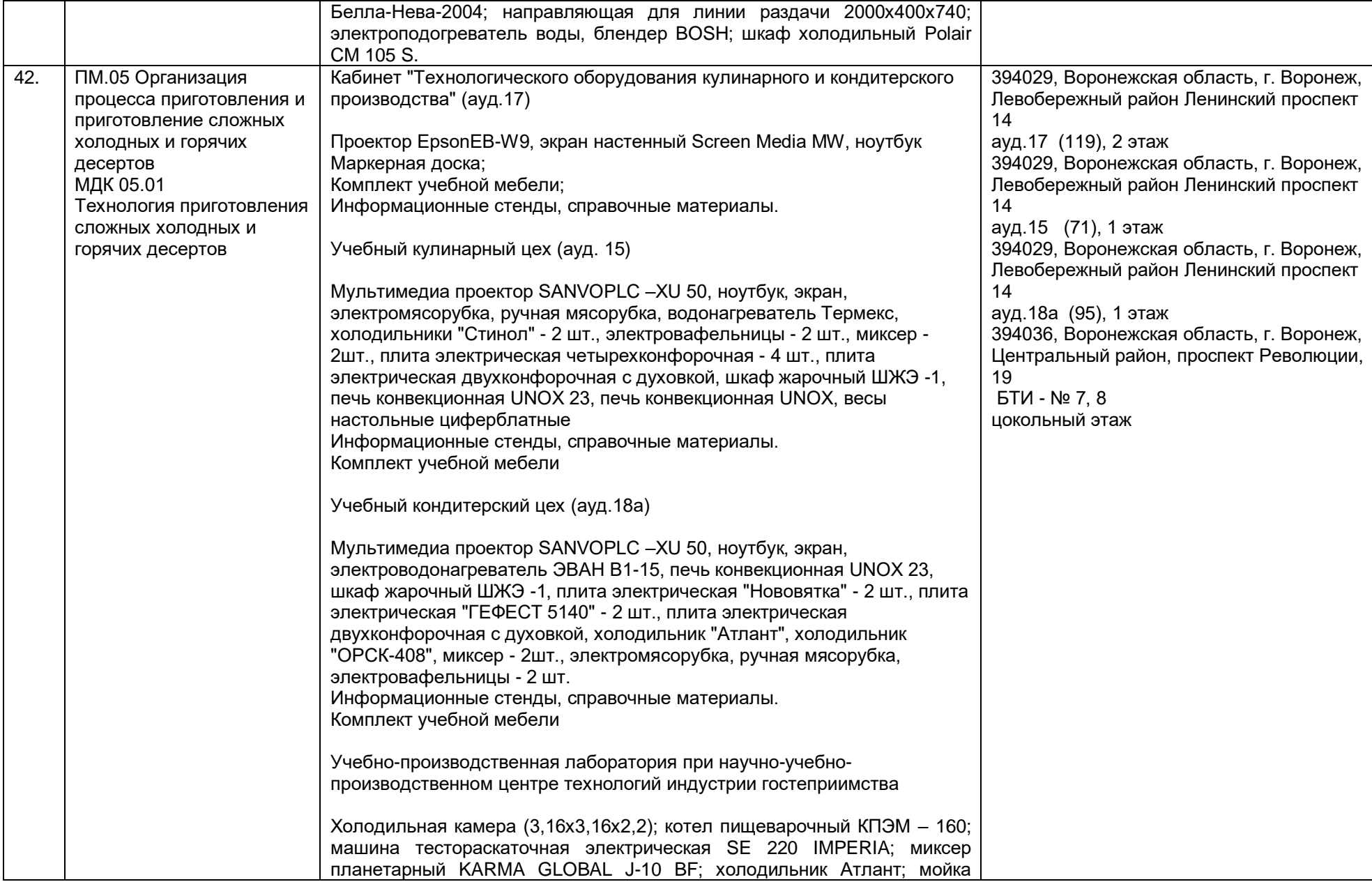

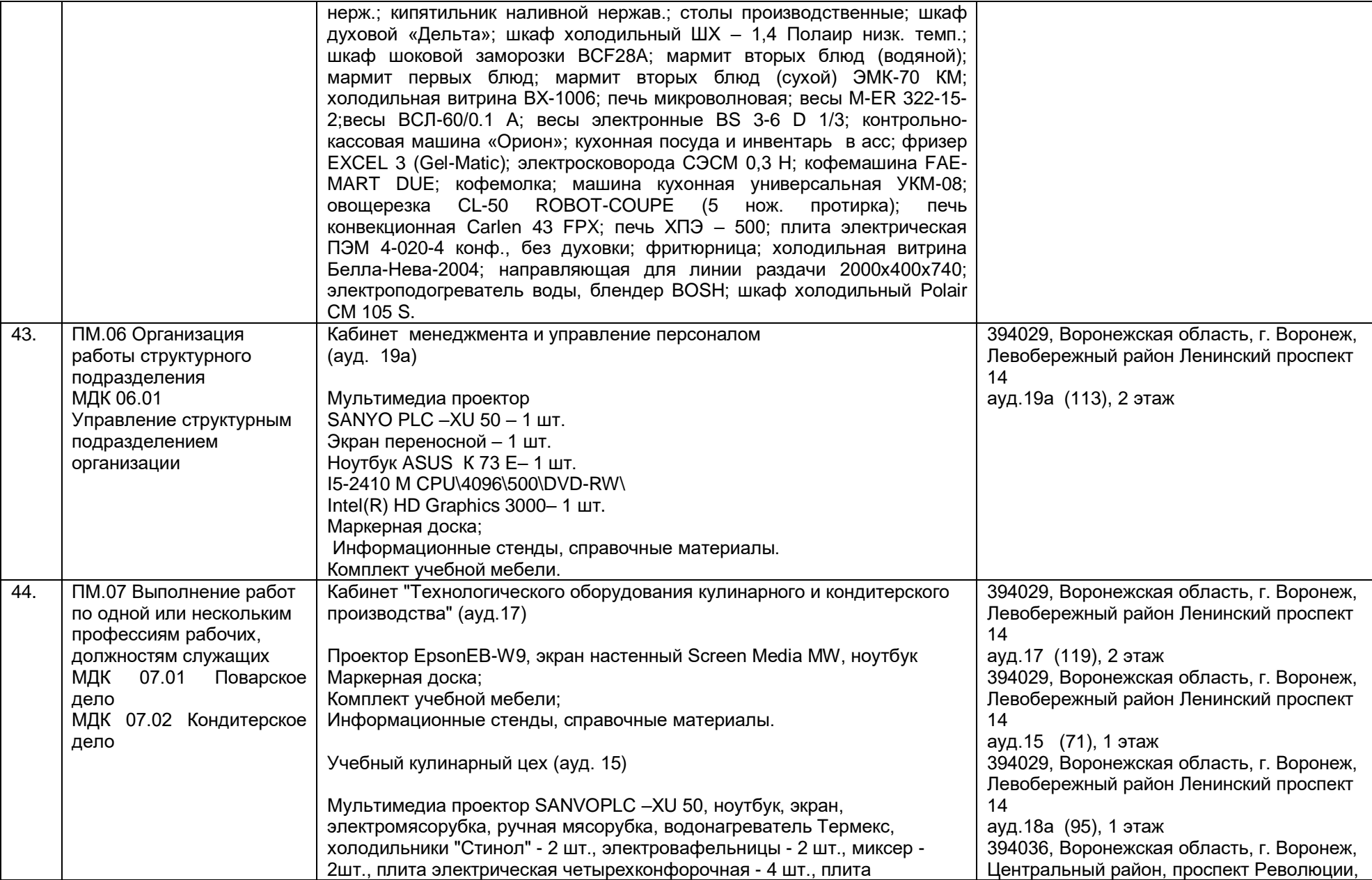

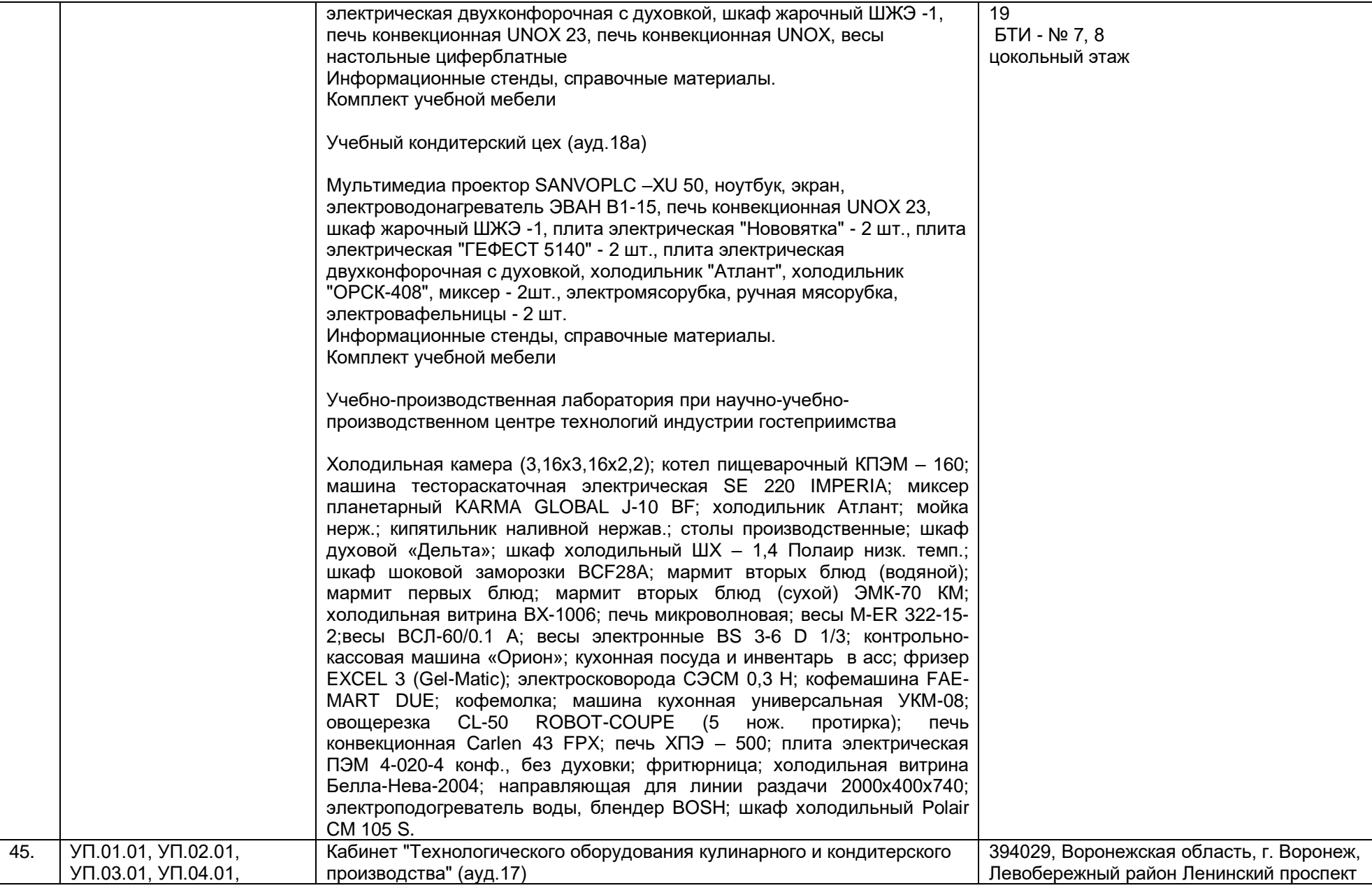

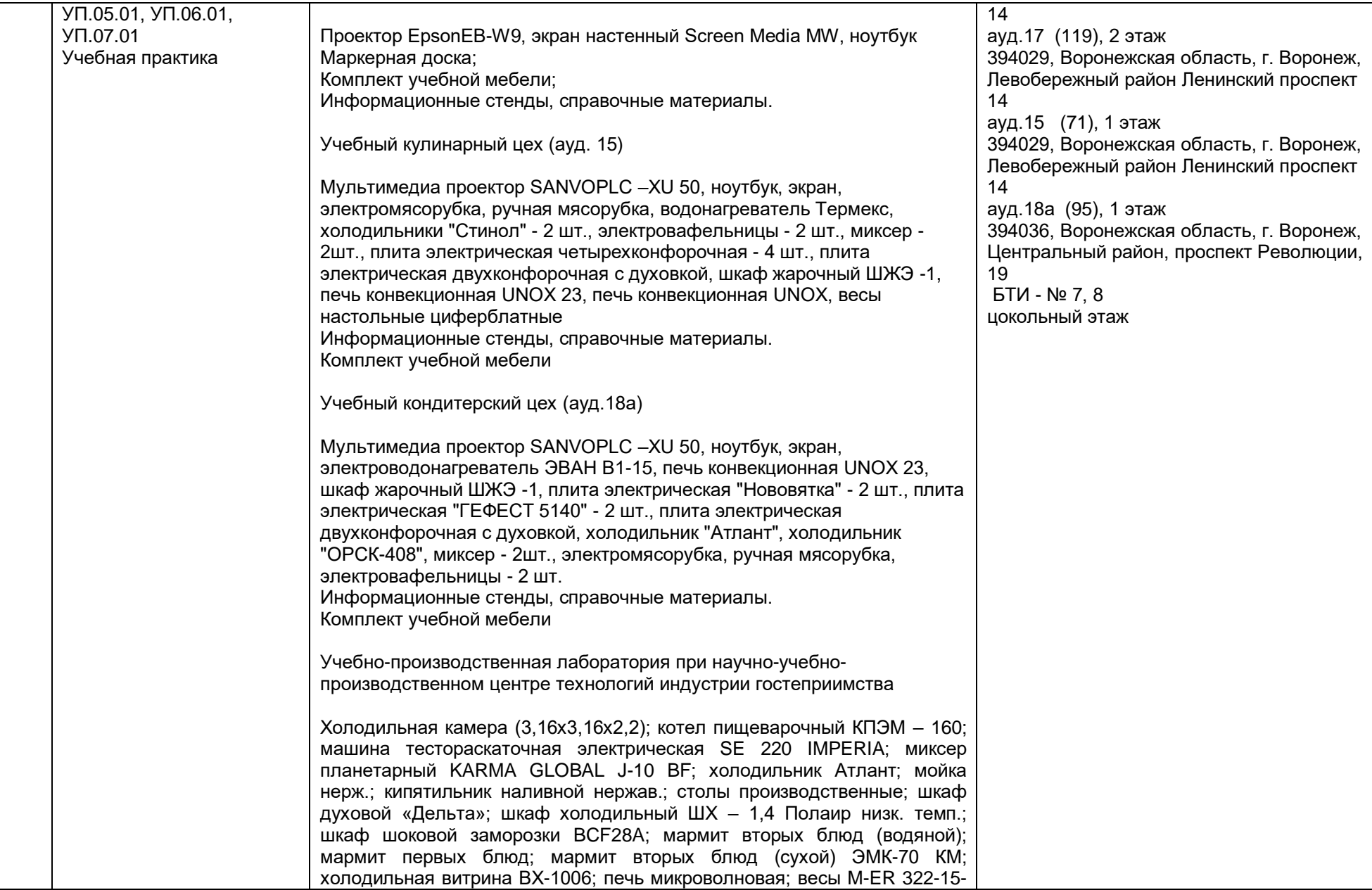

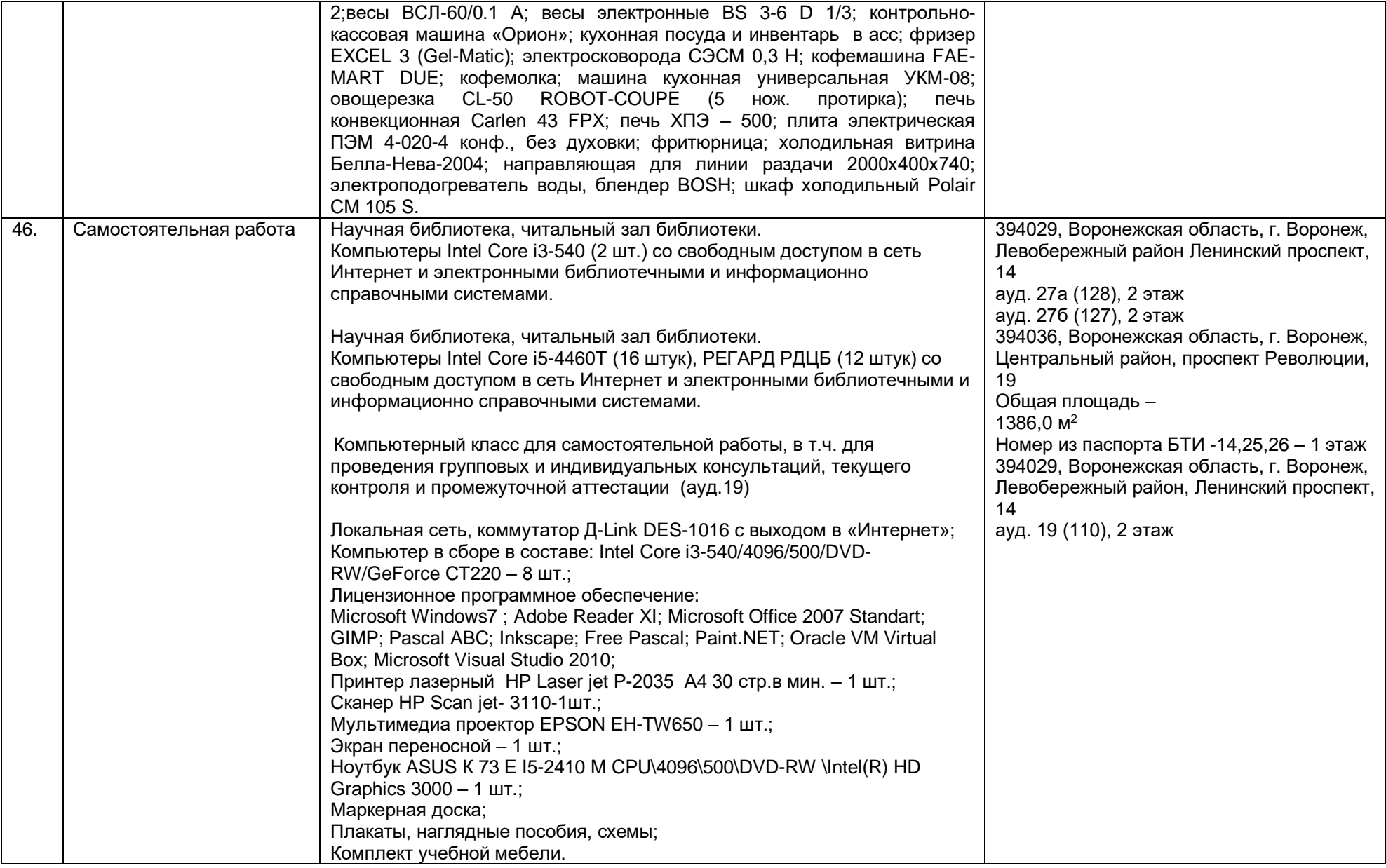

#### Раздел 4. Сведения о проведенных в отношении образовательной программы процедур внешней оценки

4.1 Независимая оценка качества образования в организации по образовательной программе:

4.1.1 Независимая оценка качества подготовки обучающихся: не проводилась

Информация о результатах независимой оценки качества подготовки обучающихся по образовательной программе размещена в информационно-телекоммуникационной сети «Интернет» по адресу:

адрес ссылки на информацию, размещенную на официальном сайте организации в информационно-телекоммуникационной сети "Интернет"

4.1.2 Независимая оценка условий осуществления образовательной деятельности

не проводилась

полное наименование юридического лица, проводившего независимую оценку условий осуществления образовательной деятельности

Информация о порядке проведения независимой оценки условий осуществления образовательной деятельности размещена в информационно-телекоммуникационной сети «Интернет» по адресу:

адрес ссылки на информацию, размещенную на официальном сайте организации в информационно-телекоммуникационной сети "Интернет"

Информация о порядке проведения независимой оценки условий осуществления образовательной деятельности размещена в информационно-телекоммуникационной сети «Интернет» по адресу:

Het

адрес ссылки на информацию, размещенную на официальном сайте организации в информационно-телекоммуникационной сети "Интернет"

4.2 Профессионально-общественная аккредитация в организации по образовательной программе:

не проводилась

полное наименование юридического лица, проводившего профессионально-общественную аккредитацию

Информация о порядке проведения профессионально-общественной аккредитации размещена информационно-B телекоммуникационной сети "Интернет" по адресу: не проводилась

адрес ссылки на информацию, размещенную на официальном сайте организации в информационно-телекоммуникационной сети "Интернет"

Дата заполнения: «28» 02 2024 г.

Председатель ЦК Еремина Т.А.

Заведующая производством ПАО «Центрторг» Бареукова Е.Н.